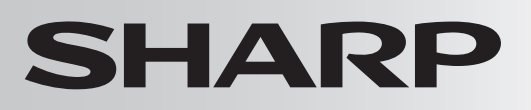

## カニングの<mark>麻置型 もくじ</mark>

## **取扱説明書**

形名 **K I -M 851** ケイ アイ エム

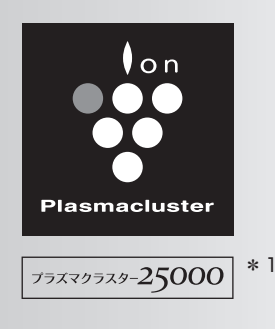

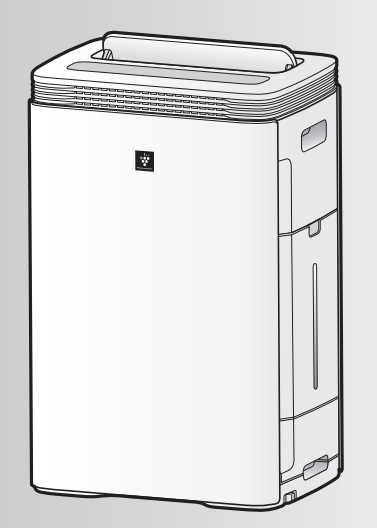

\*1 当技術マークの数字は、商品を壁際に置いて、「中」運転時 にプラズマクラスター適用床面積の部屋中央(床上 1.2m) で測定した 1cm³ 当たりのイオン個数の目安です。

お買いあげいただき、まことにありがとうございました。 この取扱説明書をよくお読みのうえ、正しくお使いください。 ご使用の前に 「安全上のご注意」 を必ずお読みください。 この取扱説明書は、いつでも見ることができる所に必ず保存 してください。

プラズマクラスターロゴおよび **DOC** プラズマクラスター、 Plasmacluster は、 シャープ株式会社の登録商標です。

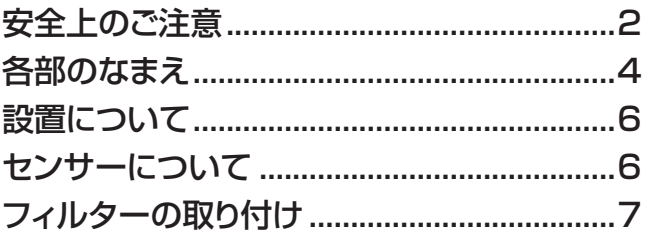

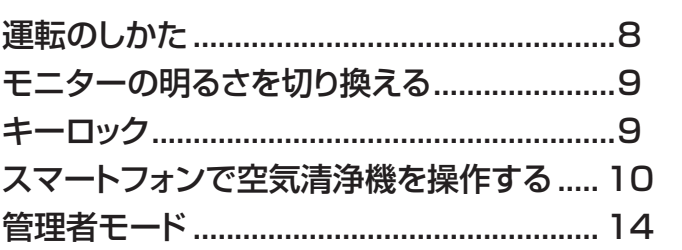

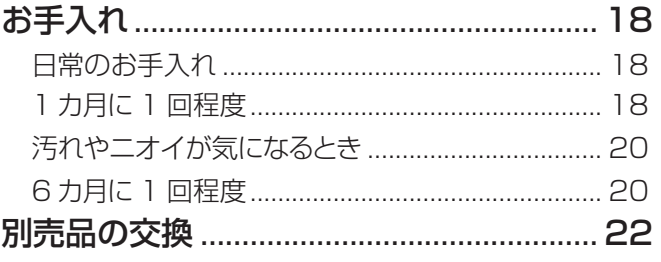

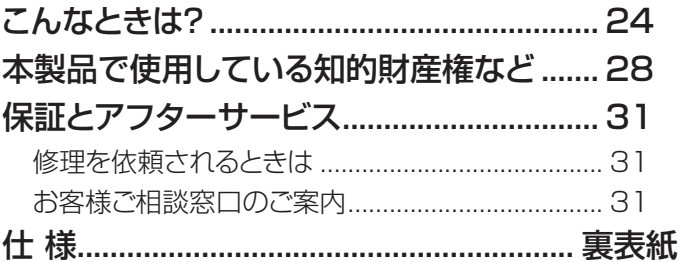

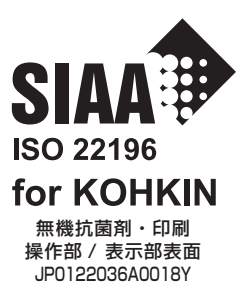

SIAAマークは ISO22196 法により評価 された結果に基づき、抗菌製品技術協議会 ガイドラインで品質管理・情報公開された 製品に表示されています。

お手入れ

はじめに

使いかた

# **安全上のご注意 必ずお守りください**

### 人への危害、財産への損害を防ぐため、お守りいただくことを説明しています。

■誤った使いかたで生じる内容を、次のように区分して説明しています。

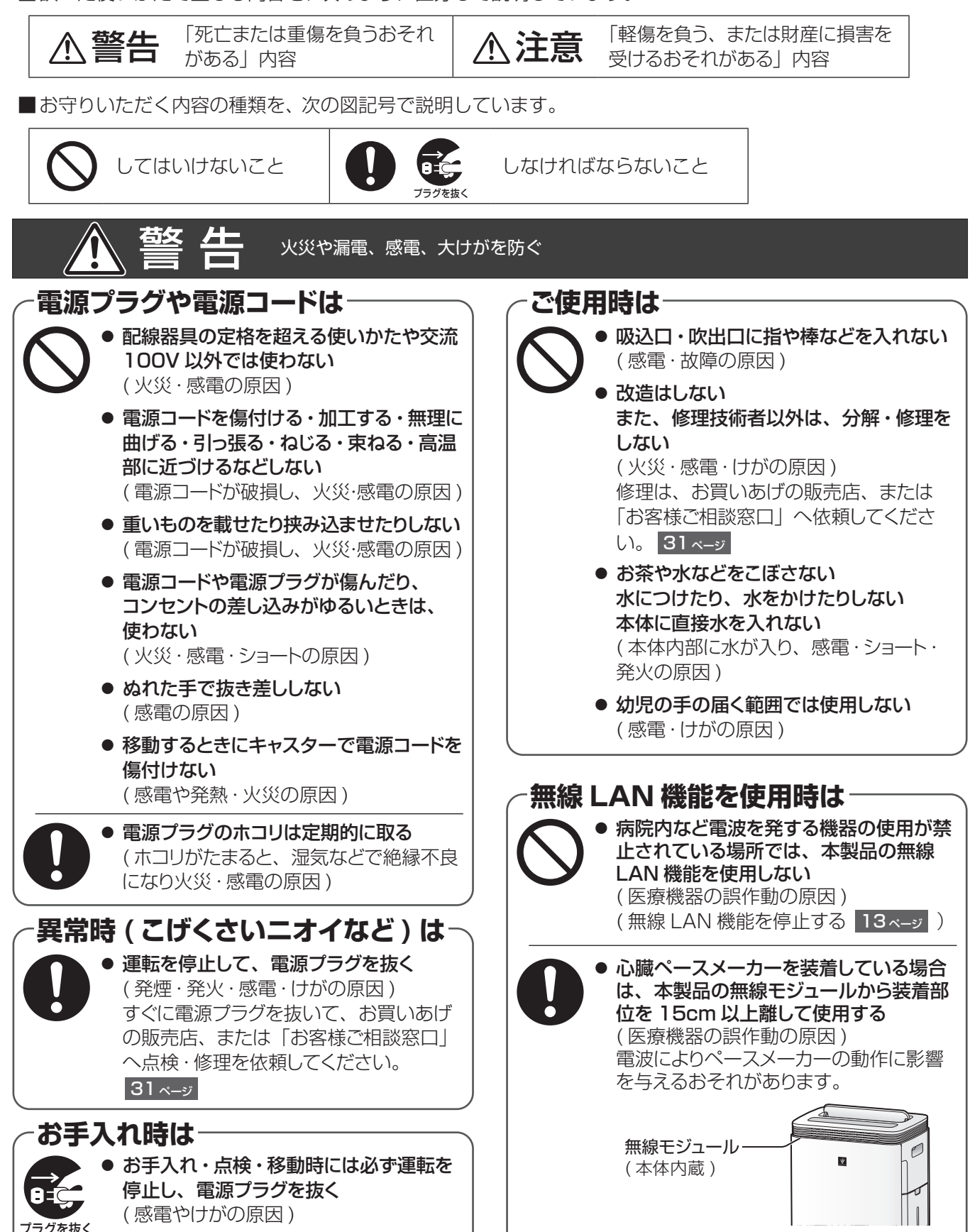

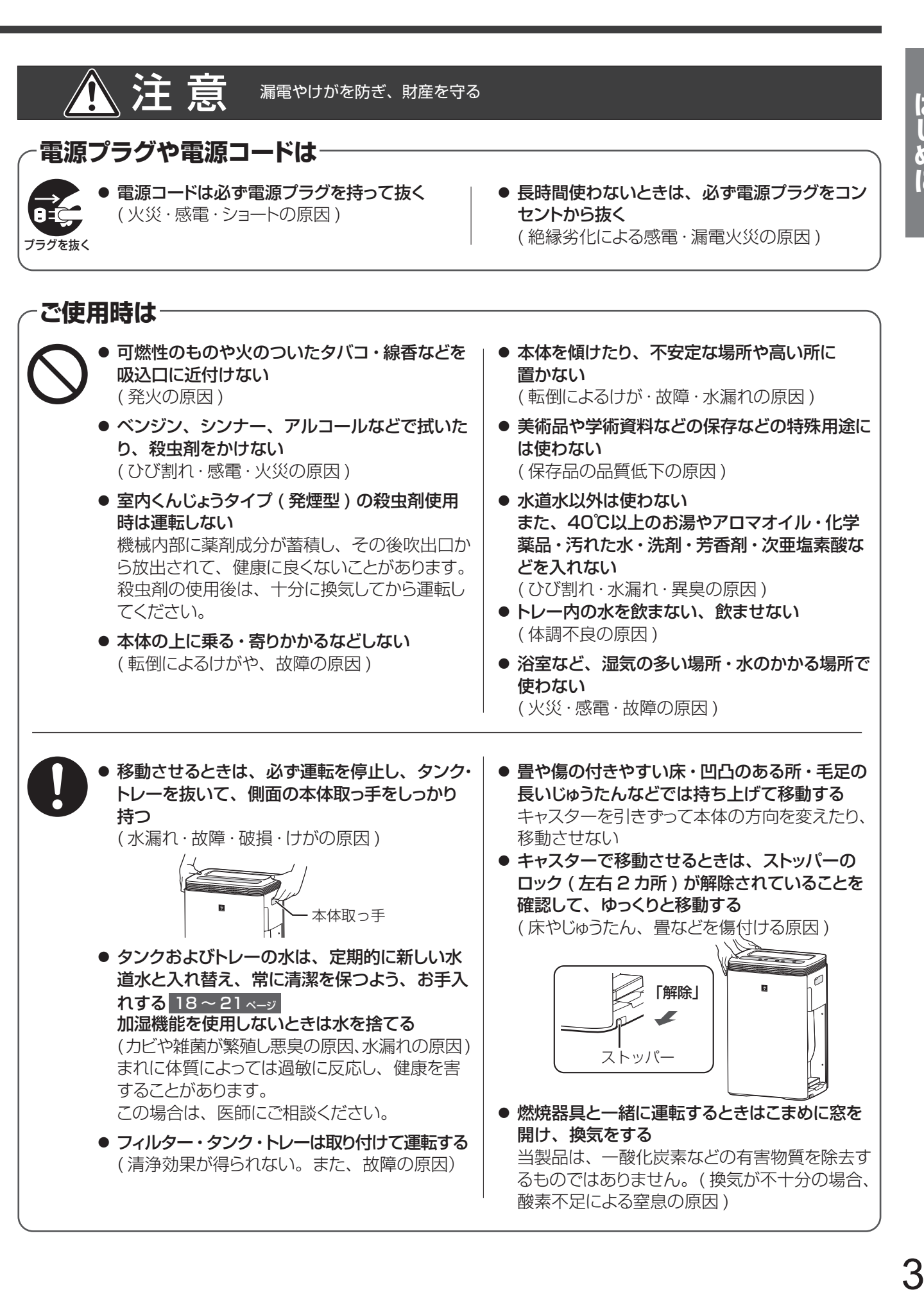

# **各部のなまえ**

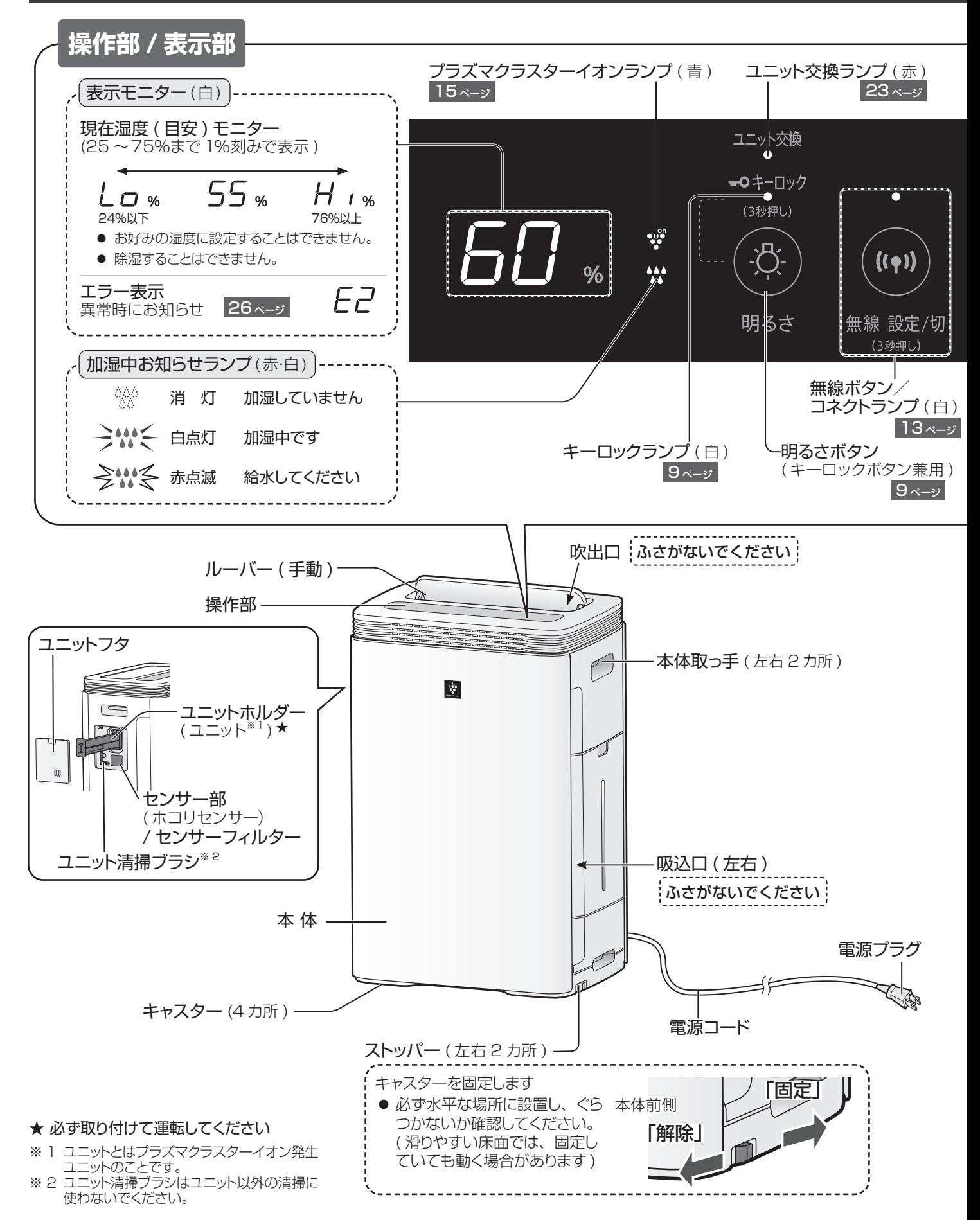

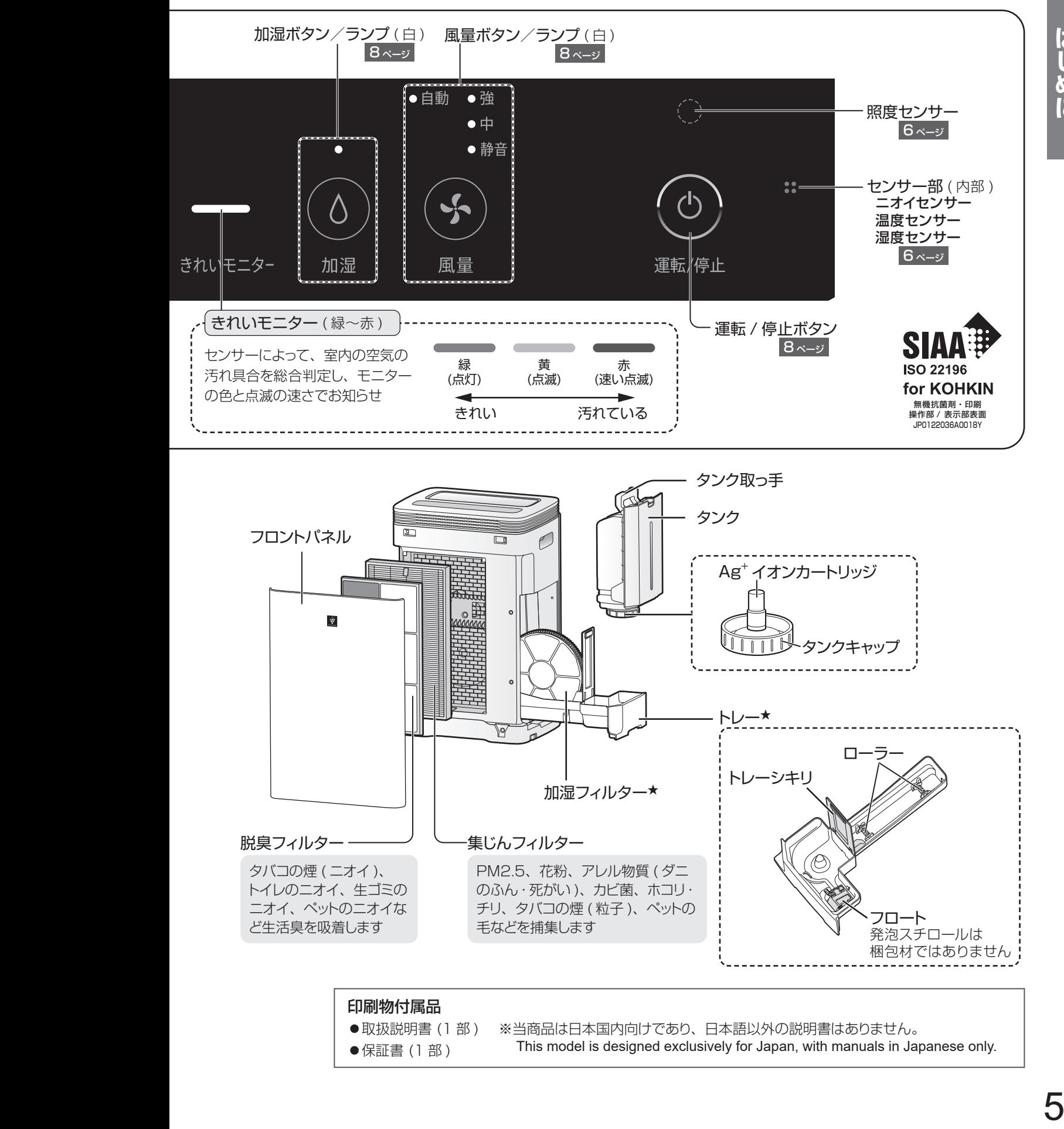

はじめに

# **設置について**

### 本体を適切な場所に設置してください

- ●約0~35℃の室内で使用する 結露や凍結によるフィルター寿命の低下や故障の原因
- 直射日光の当たる場所から離す ● 熱や蒸気が発生する製品 ( 暖房器具、炊飯器、電気ポットなど) や窓の近くには置かない 変形、変質、変色やセンサーの誤作動の原因
- 丈夫な場所に置く 床の凹みや傷の原因
- ●本体周辺の壁や家具が汚れる場合は、壁から十分に離して使用する
- アルコールや次亜塩素酸、薬品、油分(油煙)などが浮遊する場所では 使わない 故障の原因
- ●同じ場所で長時間ご使用の場合は、製品下部の床や周辺の壁などの汚れに 注意する

ときどき製品を移動し、床なども清掃する

●本体の近くでは、フッ素樹脂やシリコーンを配合した化粧品など\*は使わない 本体内部にフッ素樹脂やシリコーンなどの絶縁物が付着し、プラズマクラスター イオンが発生しなくなることがあります。

- \* ヘアケア商品 ( 枝毛コート液・ヘアームース・ヘアートリートメントなど )、化粧品、 制汗剤、静電気防止剤、防水スプレー、つや出し剤、ガラスクリーナー、化学ぞうきん、 ワックスなど
- テレビやラジオにノイズが入ったり電波時計が正しく時刻表示しないときは、 テレビ、ラジオ、電波時計などからできるだけ離す

# **センサーについて**

この空気清浄機には 5 つのセンサーが搭載されています。 センサーで検知した室内の空気の汚れや湿度を表示部やきれいモニターで表示します。 各センサーが検知するものは、以下の通りです。

### ●高感度ホコリセンサー

ハウスダスト ( ホコリ・ダニのふん・死がい・ カビの胞子・花粉 )・タバコの煙・PM2.5  $(2.5 \mu \text{m W}$ 下の微小粒子状物質) など

### こんなものにも PM2.5 は含まれます

- ・タバコや線香などの煙
- ・調理時に発生する煙
- ・自動車などの排気ガス
- ・物を燃やした時に発生する煙

### ●ニオイセンサー

タバコや線香のニオイ・化粧品・アルコール・ スプレー類など

### ●温度センサー・湿度センサー

室内の温度・湿度

### ●照度センサー

室内の明るさ

室内の明るさに合わせて、表示部の明るさ※を自動的に 変更します。 ※ モニター明るさ 「自動」 時 右のような場所に設置 した場合は、照度セン サーが明るさを正しく 検知できないことがあ ります。 室内の明るさに合わな い運転をするときは、設置場所を調節してください。 ( センサーの感度を調整することもできます 14,15 ページ ) 照明機器の真下 物陰

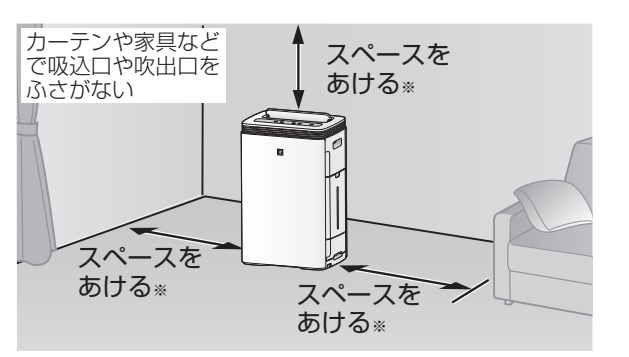

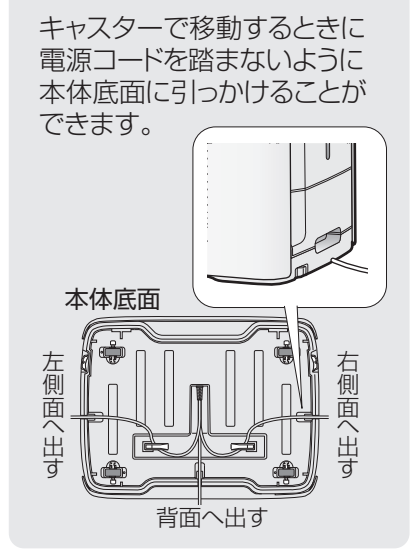

# フィルターの取り付け **電波のある**

### *1* フロントパネルをはずし、フィルターを取り出す

●本体の中にフィルター (2 種類) が入っています。

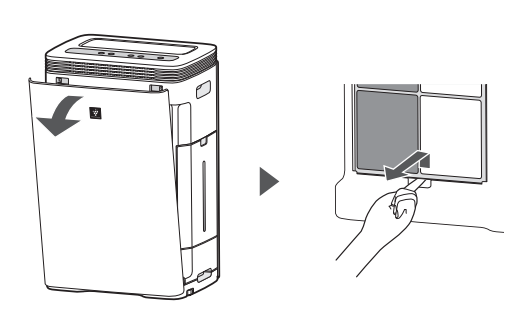

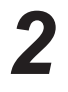

*3*

フィルター (2 種類 ) を袋から取り出す

●各フィルターはポリ袋から取り出した直後に わずかにニオイがすることがありますが、 フィルターの性能には問題ありません。

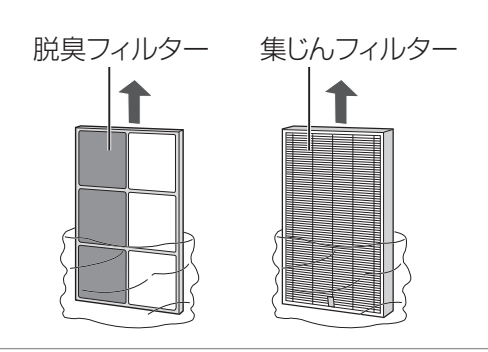

### フィルターを本体に取り付ける

●集じんフィルターは、タグのある面を手前に 取り付けてください。裏表を逆に取り付ける と清浄効果が得られません。

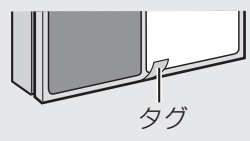

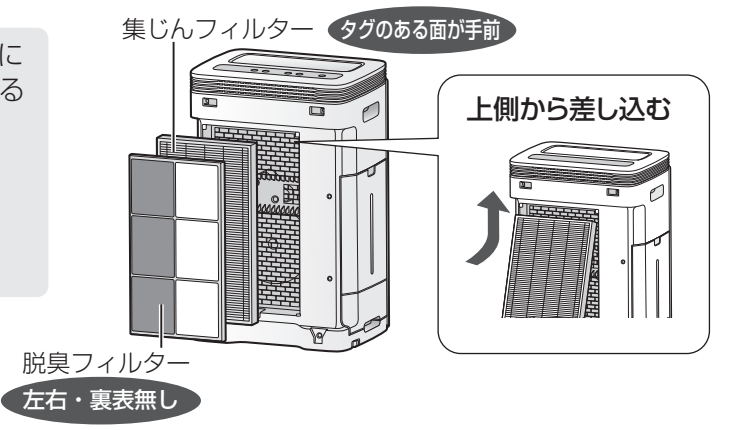

### *4* 本体にフロントパネルの下側ツメ (2 カ所 ) を 差し込んで、取り付ける

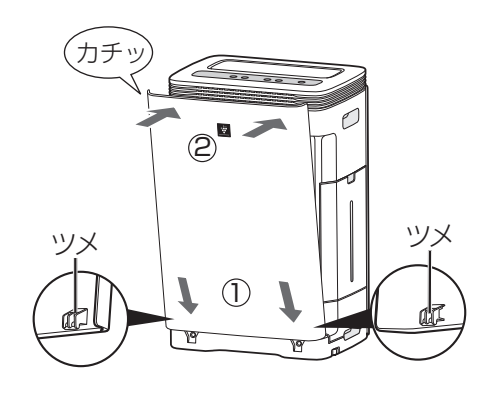

# **運転のしかた**

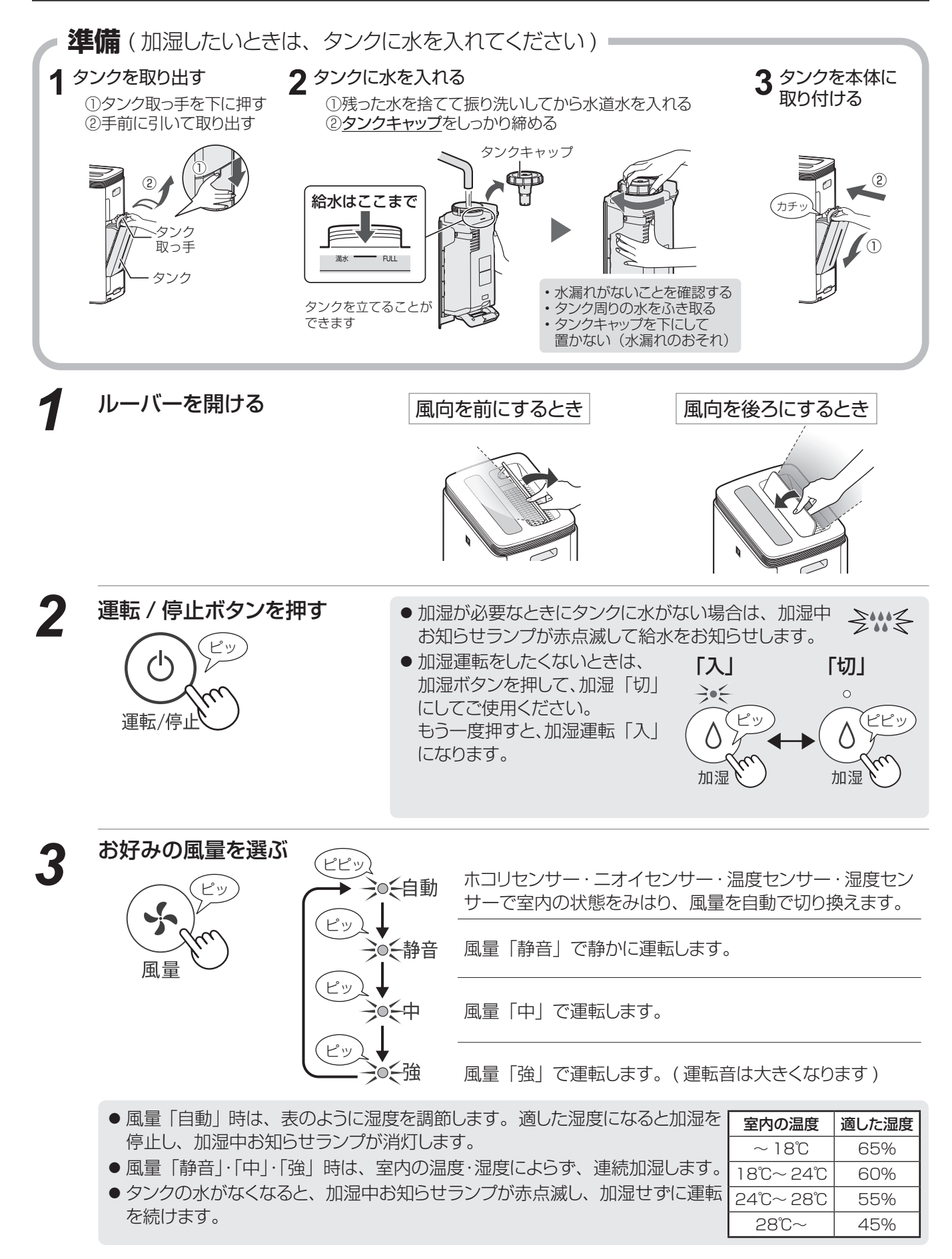

# モニターの明るさを切り換える

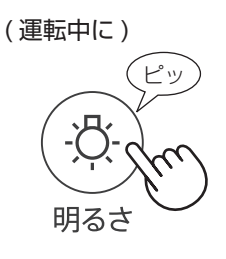

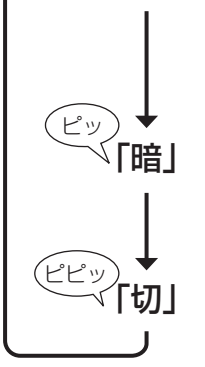

ピッ

「自動」 照度センサーに応じて、操作部の明るさが自動で切り換わります【お買いあげ時】 室内が明るいとき・・・・・・ 明るい表示 室内が暗いとき・・・・・・・・ 少しおさえた表示

少し明るさをおさえた表示

### 消灯

- 給水やエラー表示などは、「暗」でお知らせします。
- 操作ボタンで操作をした後は「暗」で 8 秒間点灯後、消灯します。

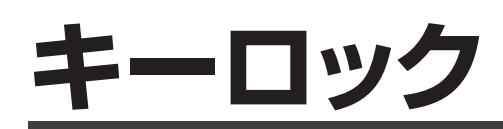

3 秒以上長押し 3 秒以上長押し

「設定」 「解除」

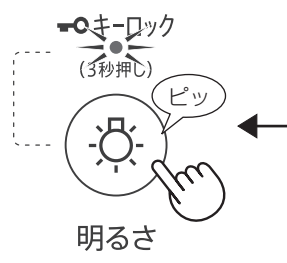

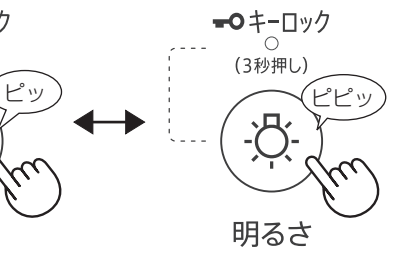

### 誤操作を防止したいときに

まぶしいときに

- ●キーロックを設定すると、キーロック解除以外の操作は できません。ボタン操作をおこなうと、「ピピピッ」 と 無効音が鳴ります。
- 運転自動復帰設定を解除しているときは、電源プラグを 抜くと、キーロック設定は解除されます。14,15 ページ

使いかた じ*オ*<br>ブ

# **スマートフォンで空気清浄機を 操作する**

スマートフォンと空気清浄機を無線 LAN 接続すると **COCORO AIR** いつでもどこでも空気の情報をスマートに管理できます

例えば ...

- • スマートフォンで空気の様子が詳しくわかる フィルターの消耗度合いがわかる
- •スマートフォンで空気清浄機のリモコン操作ができる

「COCORO AIR」 について 詳しくはこちら **بالكلالية:**<br>https://cocoroplus.jp.sharp/air/

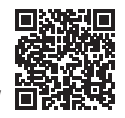

### 無線 LAN 接続に必要なもの

### ■インターネット回線

- • プロバイダー ( インターネット接続業者 ) と常時接続のブロードバンド回線の契約が必要です。
- • インターネットに接続する際に、毎回 ID 認証をおこなう場合は、ご利用できません。
- 光回線をおすすめします。
- ダイヤルアップ、モバイルルーターやスマートフォンのテザリングではご利用できません。

■ 無線 LAN アクセスポイント (ルーター) ※以下「ルーター」と表記

- • 「IEEE802.11a/b/g/n」に対応のルーターをご使用ください。
- • 暗号化方式は「WPA」「WPA2」「WPA3」に対応しています。「WPA2(AES)」または「WPA3」の使用をおすすめします。
- • 暗号化方式「WEP」はセキュリティ強度が低いため対応していません。
- • 「ステルス設定」や「MAC アドレスフィルタリング」を設定している場合は、解除してください。
- ※あらかじめ、お使いのルーターの取扱説明書をご覧になり、接続方法や暗号化方式の設定を確認してください。

### ■ スマートフォン、タブレット端末などの携帯端末機器

対応 OS ( 2021 年 9 月現在 ) ----<br>Android™ 5.0 以降 / iOS(iPhone など) 10 以降 (「COCORO HOME」アプリは iOS12 以降 ) ルーターと無線 LAN 接続ができていることを確認しておいてください。

- \* 「Android」 は Google LLC の商標です。
- そのほか、説明書の中で記載されている会社名、団体名、商品名は、各社の商標または登録商標です。

### カラていただきたいこと

### ●「COCORO AIR」「COCORO HOME」アプリは、バージョンアップにより内容が変更されることがあります。

- 通信状態が悪い場合は、スマートフォンの操作ができない・操作内容がスマートフォンに反映されないことがあります。
- ●誤操作防止のため、スマートフォンの画面のロックをおすすめします。
- ネットワーク接続を中止したい場合は、無線 LAN 機能を停止してください。
- ●空気清浄機の風量の変化により、周囲に悪影響がでないこと ( 飛びやすい物がないこと等) を確認して、ご使用ください。
- 次のような場所では使用しないでください。
	- ・病院内や医療機器のある場所、またその近く
	- ・高精度な制御や微弱な信号を取り扱う電子機器の近く
	- ご注意いただきたい電子機器の例:補聴器、心臓ペースメーカー、火災報知器、自動ドア、その他の自動制御機器など
- 1 台の空気清浄機にスマートフォンは 10 台まで登録することができます。
- 1 台のスマートフォンに機器 ( エアコンや空気清浄機など) は 30 台まで登録することができます。
- アプリは無料ですが、インターネット接続、アプリのダウンロードや操作に必要な通信費は、お客様のご負担になります。

## 無線 LAN·Bluetooth<sup>®</sup> 使用上のご注意

無線LAN、Bluetooth®をご利用の場合は、次の内容、およびご使用のルーターの取扱説明書を必ずご覧のうえ、正しくお使い ください。お客様、または第三者による誤った使用、使用中に生じた故障、その他の不具合、本製品の使用によって受けられた 損害については、法令上賠償責任が認められる場合を除き、当社は一切の責任を負いません。

### ■電波に関する使用上のご注意

- ●本製品は、電波法に基づく小電力データ通信システムの無線局の無線設備として技術基準適合認証を受けた無線モジュール を内蔵しています。
	- • 本製品を使用するときに無線局の免許は不要です。
	- • 本製品は日本国内でのみ使用できます。
	- • 本製品内蔵の無線モジュールを分解/改造すると法律で罰せられることがあります。
- 電気通信事業法に基づく端末機器の設計についての技術適合認定を受けた無線モジュールを内蔵しています。 本製品を使用するときに電気通信事業者の検査は必要ありません。
- 本製品と同じ周波数帯 (2.4GHz / 5GHz) を利用する無線通信機器である Bluetooth®、その他特定小電力無線機器の近 くで使用した場合、機能が制限されることがあります。また、電子レンジなどの機器の磁場、静電気、電波障害が発生すると ころでは、一時的に電波状態が悪くなり、ご利用できなくなる場合があります。
	- 本製品の使用周波数帯では、電子レンジなどの産業・科学・医療機器のほか、工場の製造ラインなどで使用されている移動体識別用 の構内無線局(免許を要する無線局)および特定小電力無線局(免許を要しない無線局)、ならびにアマチュア無線局(免許を要する無線 局)が運用されています。
	- ① 本製品を使用する前に、近くで移動体識別用の構内無線局および特定小電力無線局並びにアマチュア無線局が運用されていないこ とを確認してください。
	- ② 万一、本製品から移動体識別用の構内無線局に対して有害な電波干渉の事例が発生した場合には、速やかにルーターの使用周波 数を変更するか、または電波の発射を停止した上、シャープ空気清浄機サポートページ(31ページ)からご連絡いただき、混信回避 のための処置などについてご相談ください。

3 その他、本製品から移動体識別用の特定小電力無線局あるいはアマチュア無線局に対して有害な電波干渉の事例が発生した場合な ど、何かお困りのことが起きたときは、シャープ空気清浄機サポートページ(31ページ)からお問い合わせください。

- 本製品内蔵の無線モジュールは、以下の仕様に対応しています。
	- • Bluetooth5.0 (Bluetooth Low Energy only support)
	- • IEEE802.11a/b/g/n

 $(DQ)$  $\mathbf{I}$ - I

2.4XX8

 • 本製品が使用する無線の周波数などの仕様は次の通りです。

① 2.4:2.4GHz 帯を使用する無線設備を表します。

- ② XX:変調方式がその他方式であることを示します。
- ③ 8:想定される与干渉距離 80 m以下であることを示します。
	- ④ :全帯域を使用し、かつ移動体識別装置の帯域を回避不可であることを意味 しています。

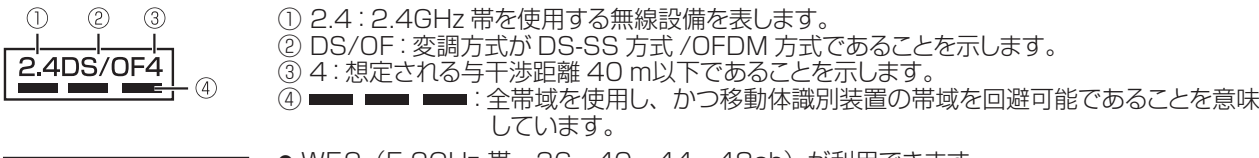

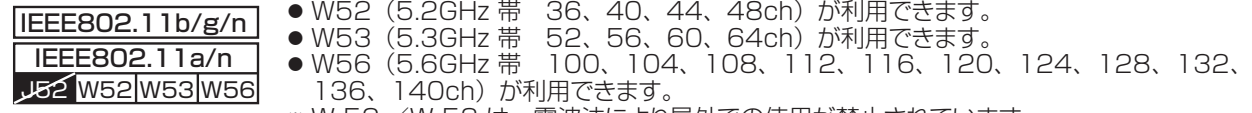

※ W 52 /W 53 は、電波法により屋外での使用が禁止されています。

### ■個人情報(セキュリティ関連)に関する使用上のご注意

 $\widehat{a}$ 

- 無線 LAN、Bluetooth® の無線通信をご利用の場合は、暗号設定有無にかかわらず電波を使用している関係上、傍受され る可能性があります。
- 無線 LAN は、電波を利用して本製品とルーター間で情報のやり取りをおこなうため、電波の届く範囲であれば自由に LAN 接続が可能であるという利点があります。その反面、電波はある範囲内であれば障害物 ( 壁など ) を越えてすべての場所に 届くため、通信内容を盗み見られる/不正に侵入されるなどの可能性があります。
- 無線 LAN 接続設定時に利用権限がない機器およびネットワークとの接続をしないでください。
- 廃棄したり第三者に譲渡する場合は、本体の無線 LAN 機能の初期化 14,16 ページ をおこなってください。
- 第三者から譲渡された場合は、 第三者からの不正アクセスなどを防ぐため、 本体の無線 LAN 機能の初期化 14,16 ページ をおこなってください。
- ■その他
	- 本製品は法令上、電気通信事業者(移動通信会社、固定通信会社、インターネットプロバイダなど)の通信回線(公衆無線 LAN を含む)に直接接続することはできません。本製品をインターネットに接続する場合は、必ずルーターなどの機器を経 由して接続してください。
	- すべてのルーターおよび住宅環境でワイヤレス接続、性能を保証するものではありません。 JATE による技術基準適合認証を受けたルーターをご使用ください。 次のような場所では、電波が届かなくなったり、電波が途切れたりすることがあります。 • コンクリート、鉄筋、金属が使われている建造物内/障害物の近く/同じ周波数を利用する無線通信機器の近く。
	- 本製品の無線 LAN(2.4GHz 帯 ) は 1 ~ 13 チャンネルに対応しています。 これ以外のチャンネルに設定されているルーター とは通信できません。

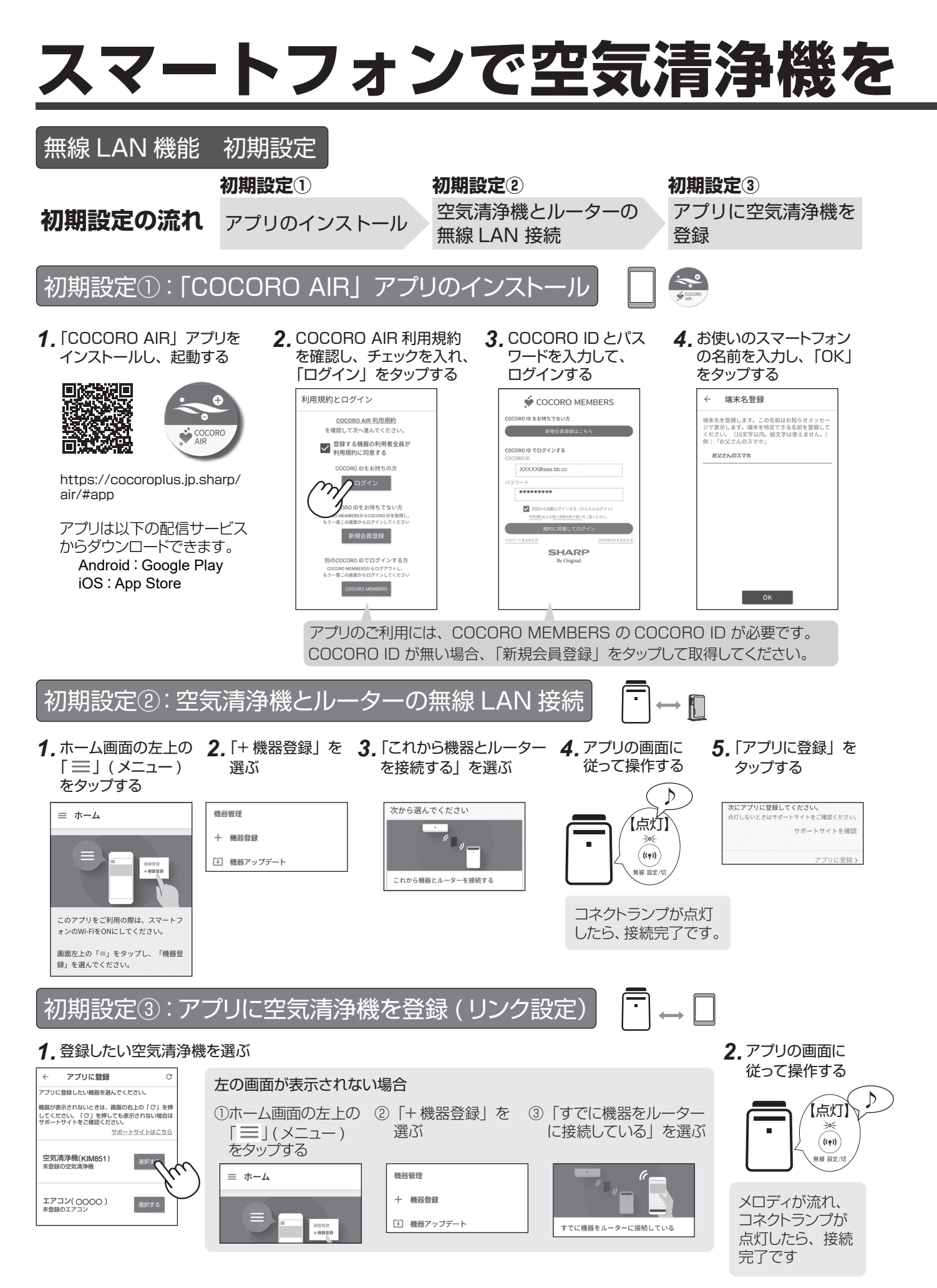

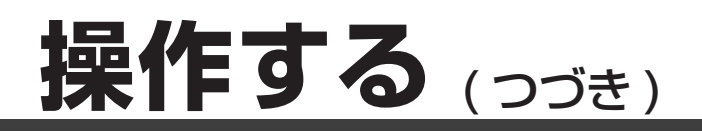

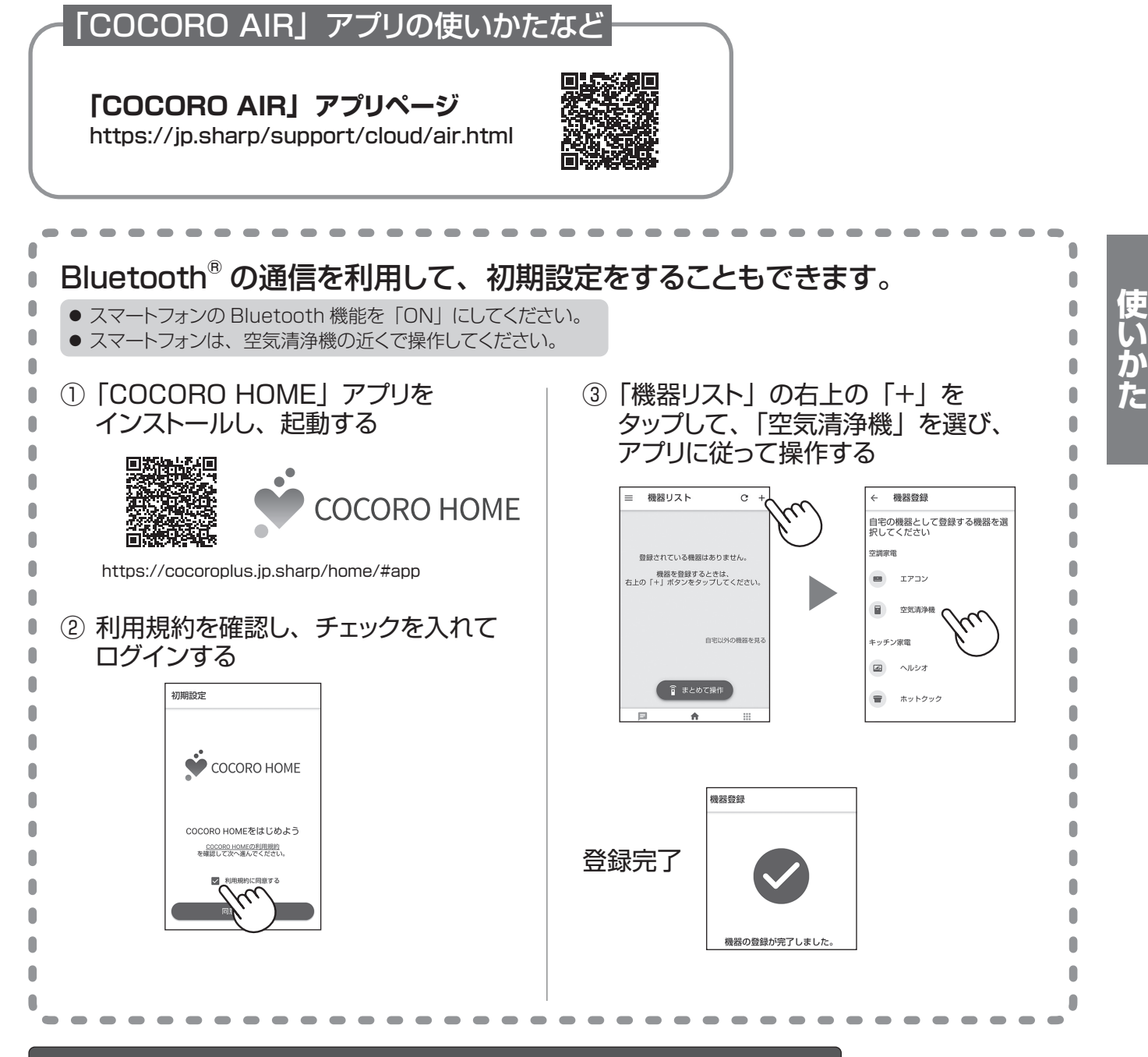

### 無線 LAN 接続を 「切」 にしたいとき ( 無線 LAN 機能の停止)

ルーターとの通信を切断し、スマートフォンでの操作を受け付けません。 無線 LAN の登録情報はそのまま残ります。 情報を消去したいときは、無線モジュールの初期化をおこなってください。 14,16 ペーッ

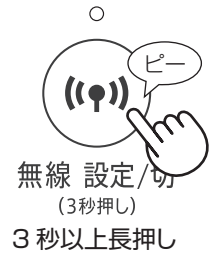

●無線 LAN 機能停止後、再び元のルーターと無線 LAN 接続したい場合は、 「 P ! 無線 LAN 機能の切り換え | で、 無線 LAN 機能を起動してください。 14,16 ページ

製品本体でキーロックを設定していても、スマートフォンから操作できます。 無線LAN機能を使用したくない場合は、無線 LAN 機能を停止してください。

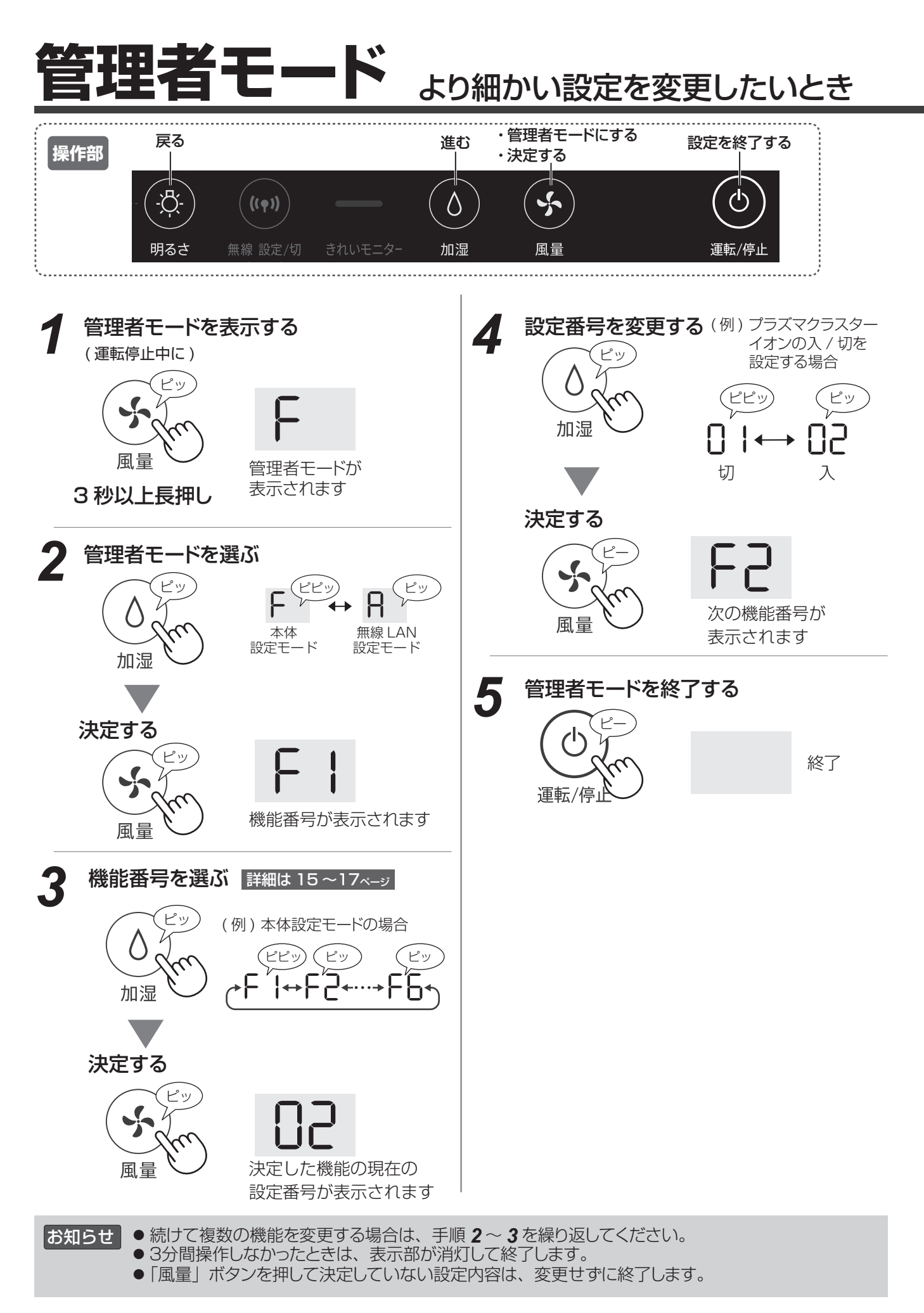

## 本体設定モード

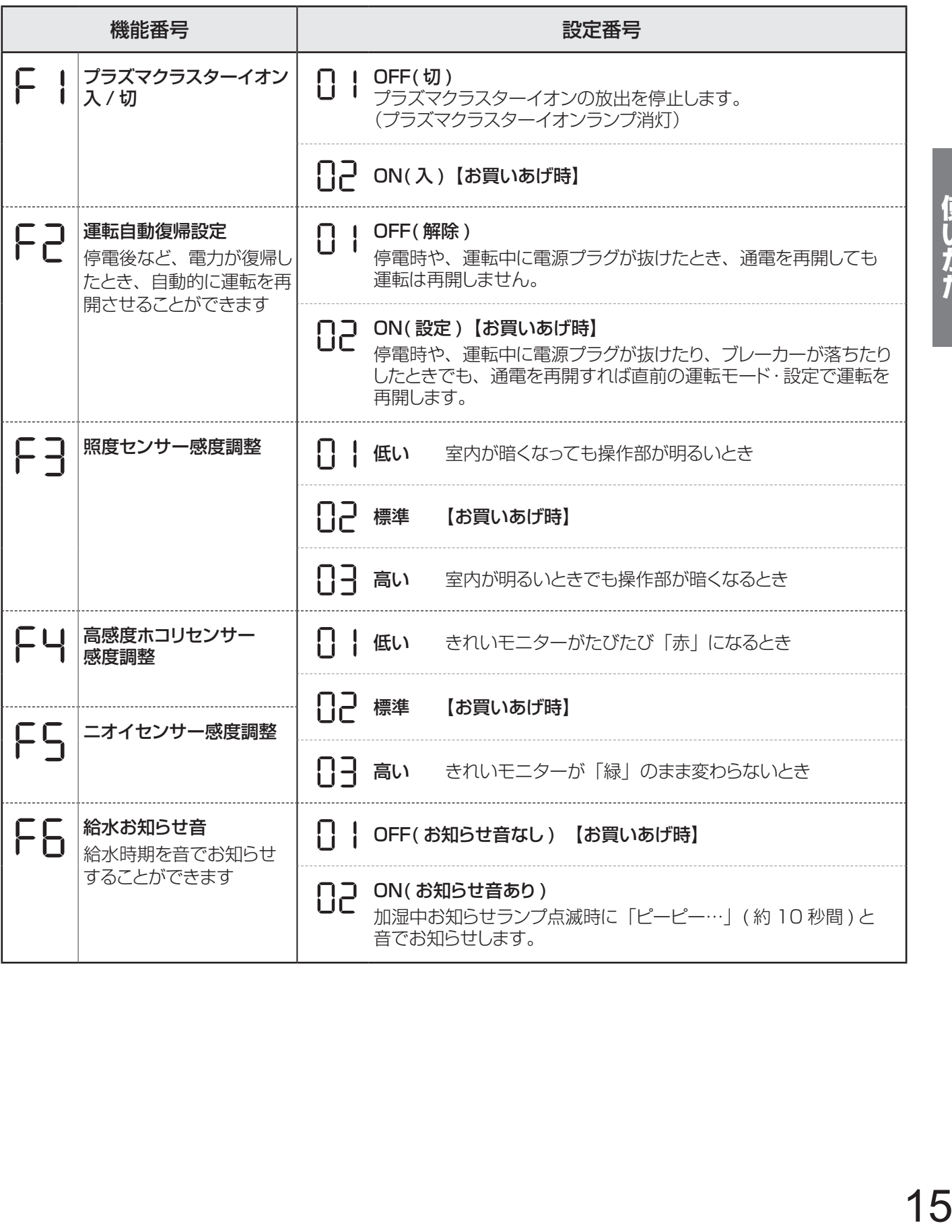

# **管理者モード ( つづき )**

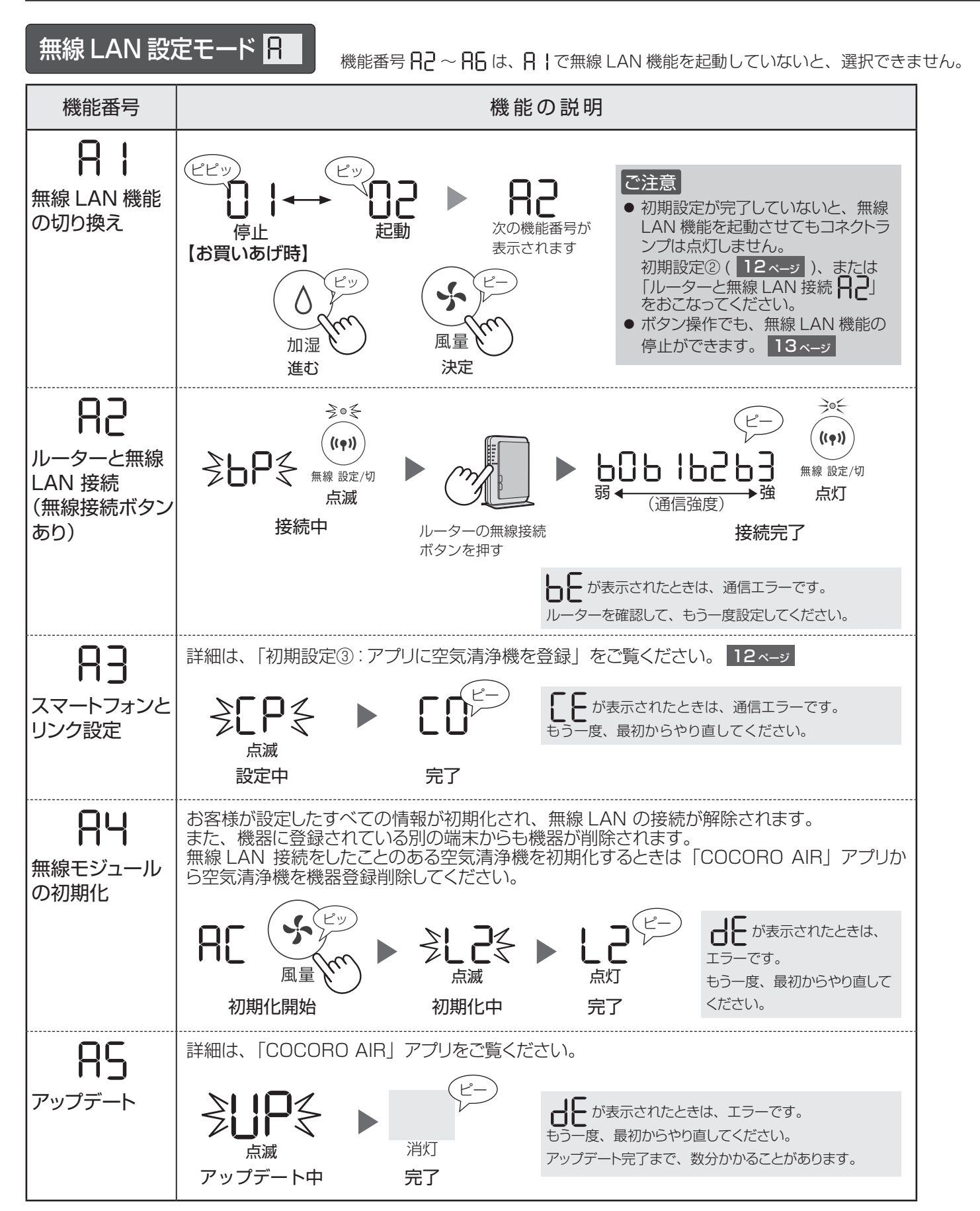

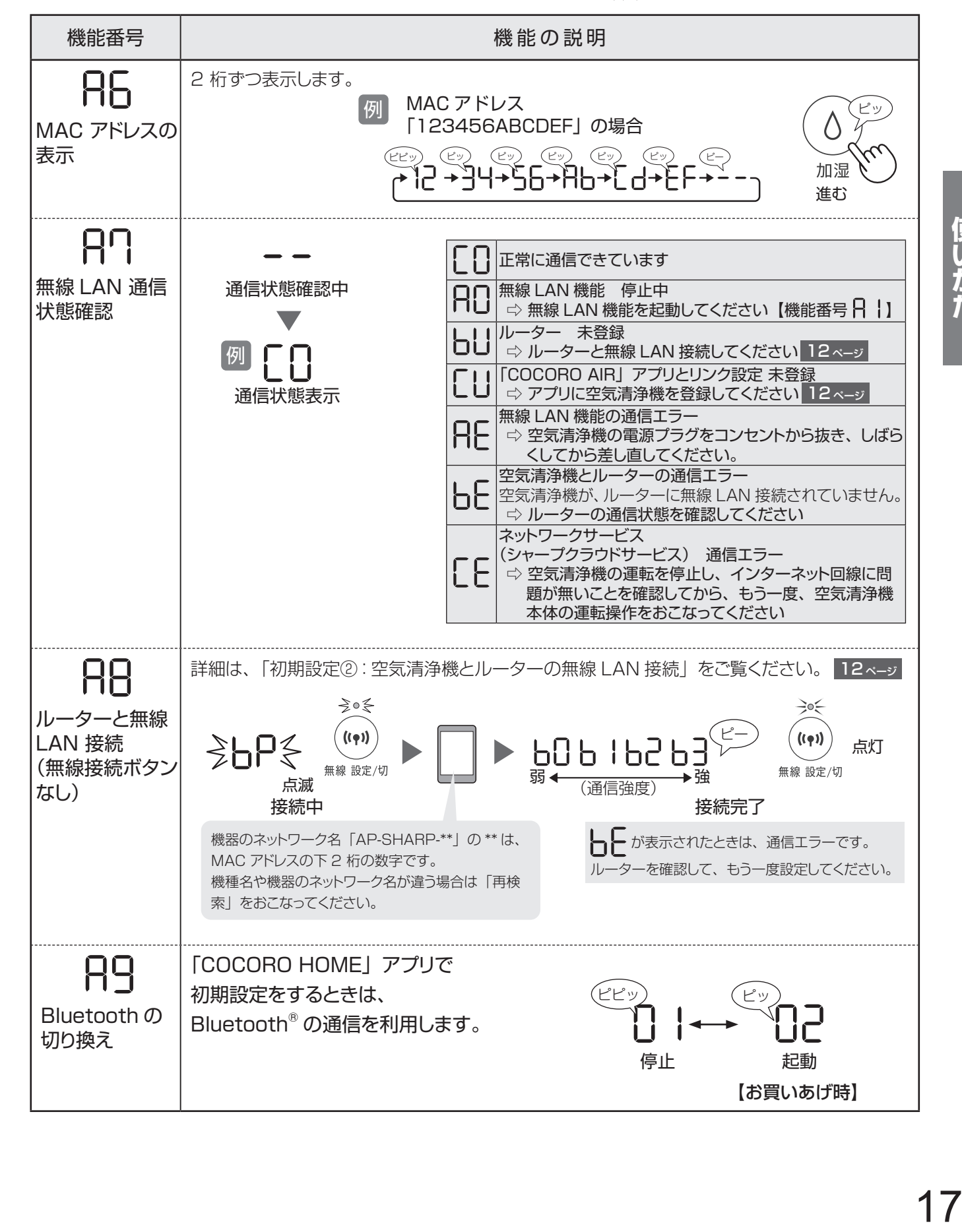

機能番号 ~ は、 で無線 LAN 機能を起動していないと、選択できません。 また、無線 LAN 接続やリンク設定が完了していないと選択できない機能もあります。 で通信状態を確認してください。

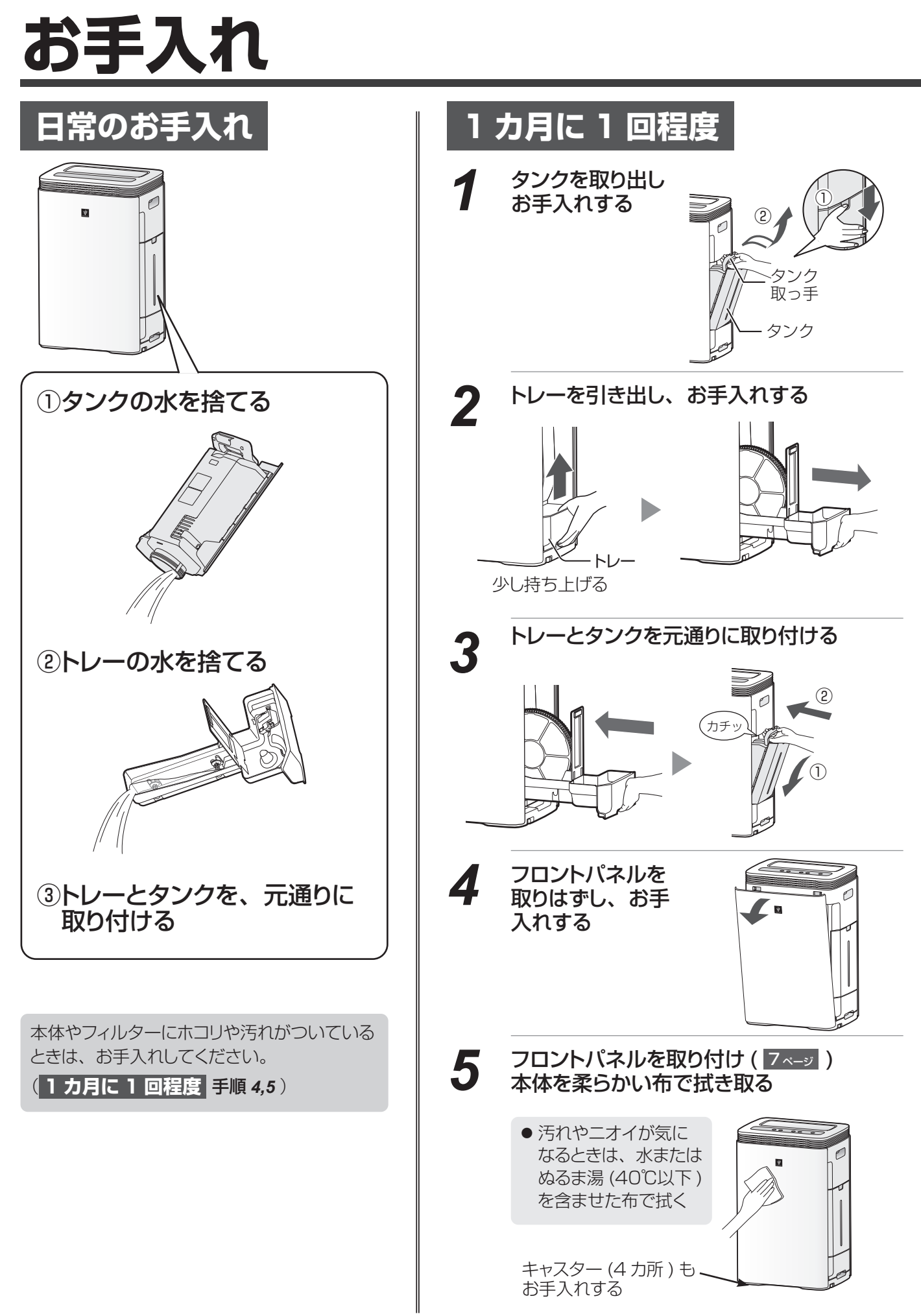

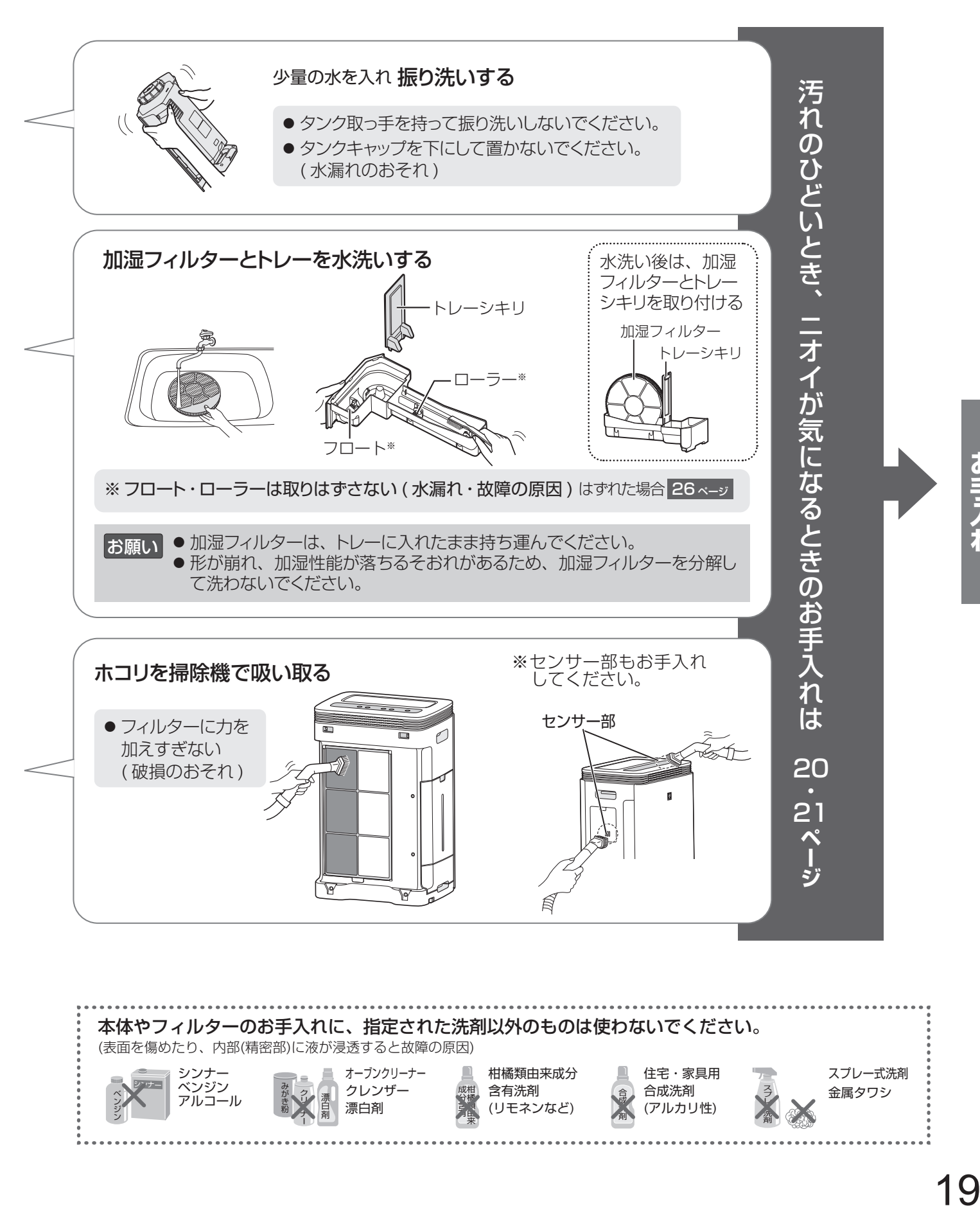

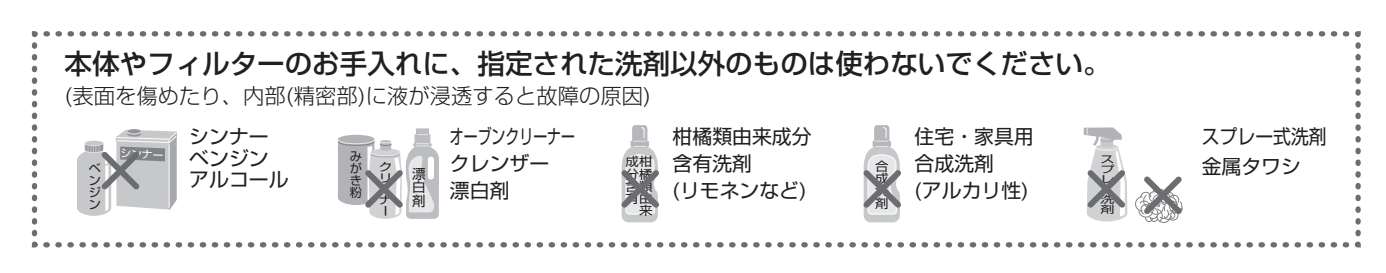

# お手入れ<sub>(つづき)</sub>

## **汚れやニオイが気になるとき**

**タンク → スキン → 日 加湿フィルター /トレー** タンク内とタンクキャップを洗う ● タンクキャップのゴム部分に白い汚 れがつくことがあります。歯ブラシ スポンジなど 歯ブラシなど タンクキャップ

などでお手入れしてください。

水や加湿フィルター /トレーに赤色や黄色、白色の汚れなどがつくこと のミネラルや鉄分であり、異常ではありません。

水道水中のミネラル成分が付着して白く固まると、室内のニオイ成分 が乾くときに嫌なニオイを放出することがあります。(水質など環境に なときは、加湿フィルターのお手入れをしてください。 見た目がキレイでも、目に見えないミネラル成分が含まれています。 こまめに水洗いすると、ミネラル成分が付着しにくくなり、ニオイの発生を

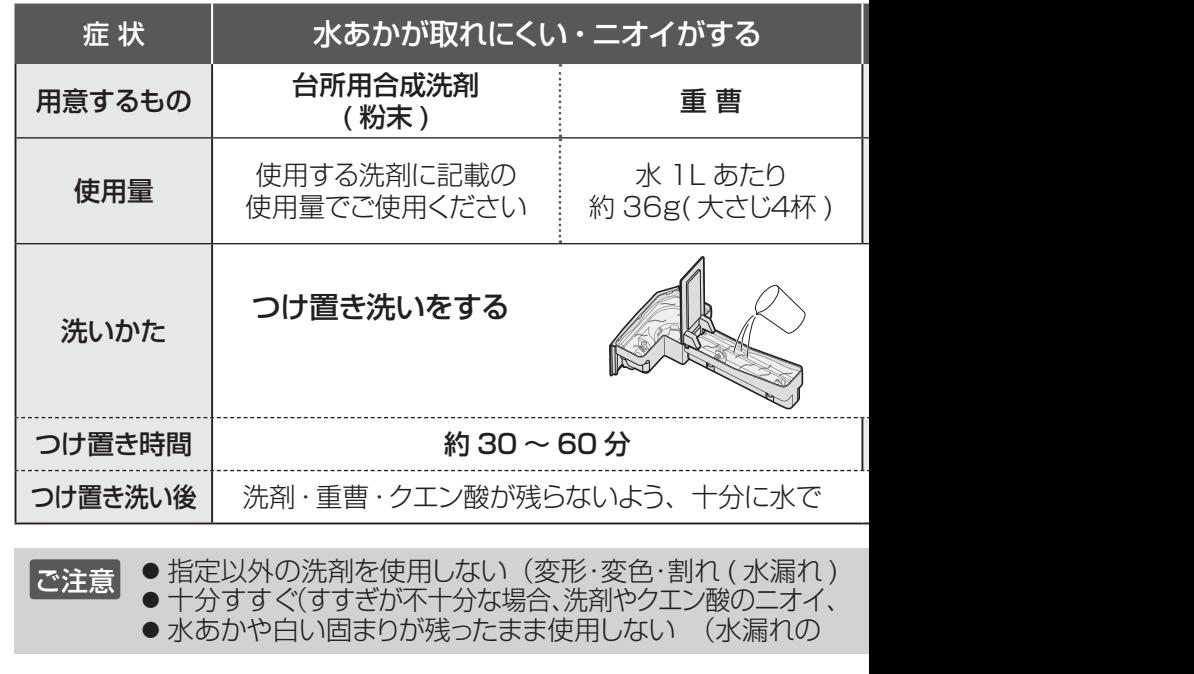

## **6カ月に1回程度**(※1日24時間使用した場合)

**プラズマクラスターイオン発生ユニット (電極部)** ( 安定して高濃度プラズマクラスターイオンを

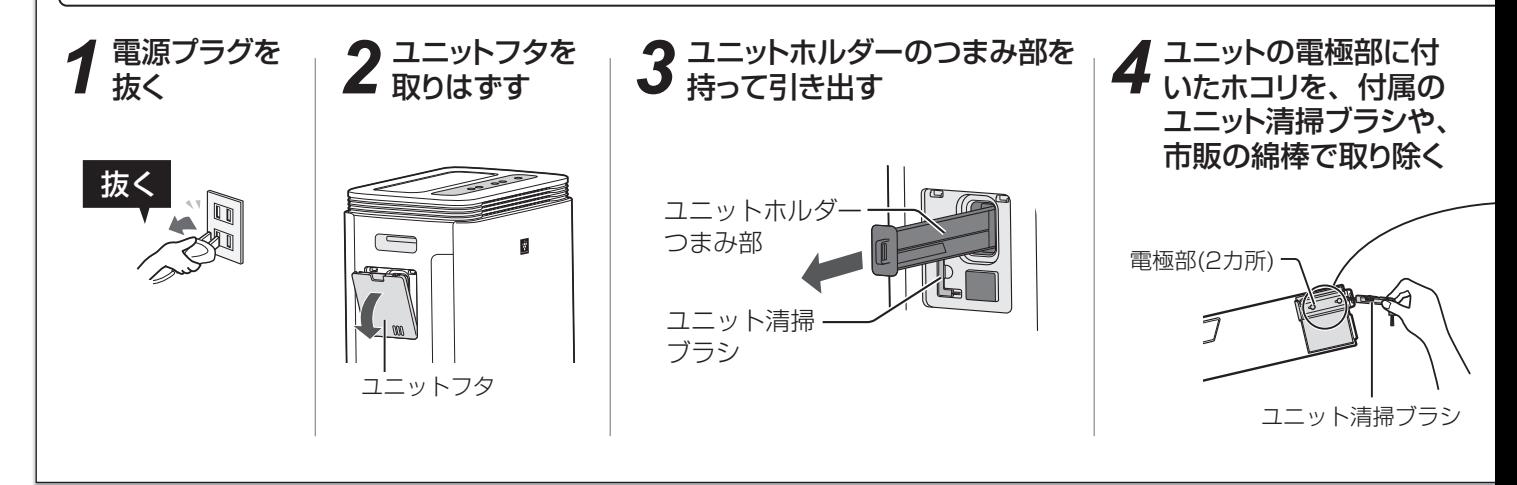

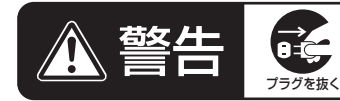

お手入れ時は、必ず運転を停止し、電源 プラグを抜く【感電やけがの原因】

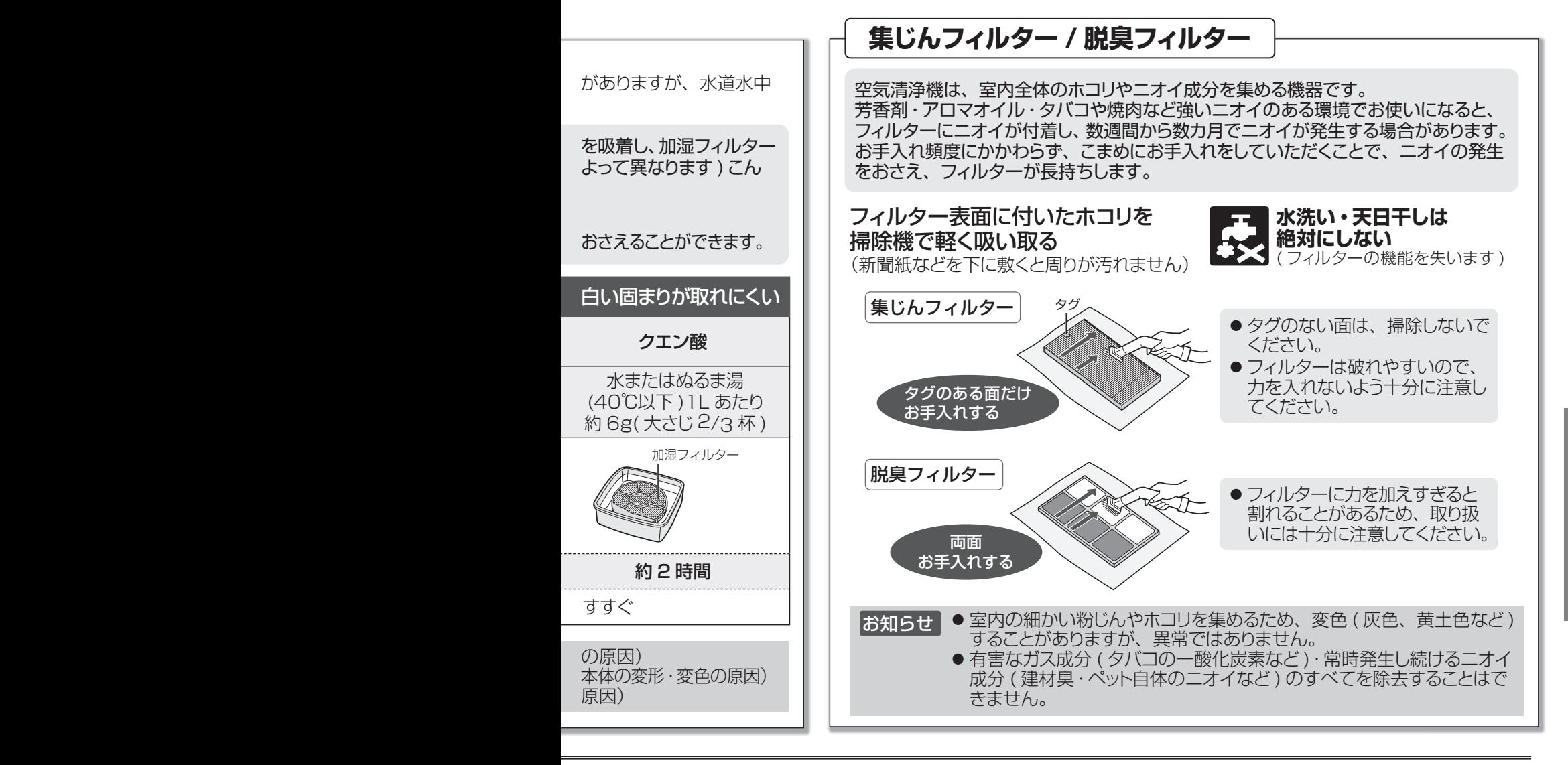

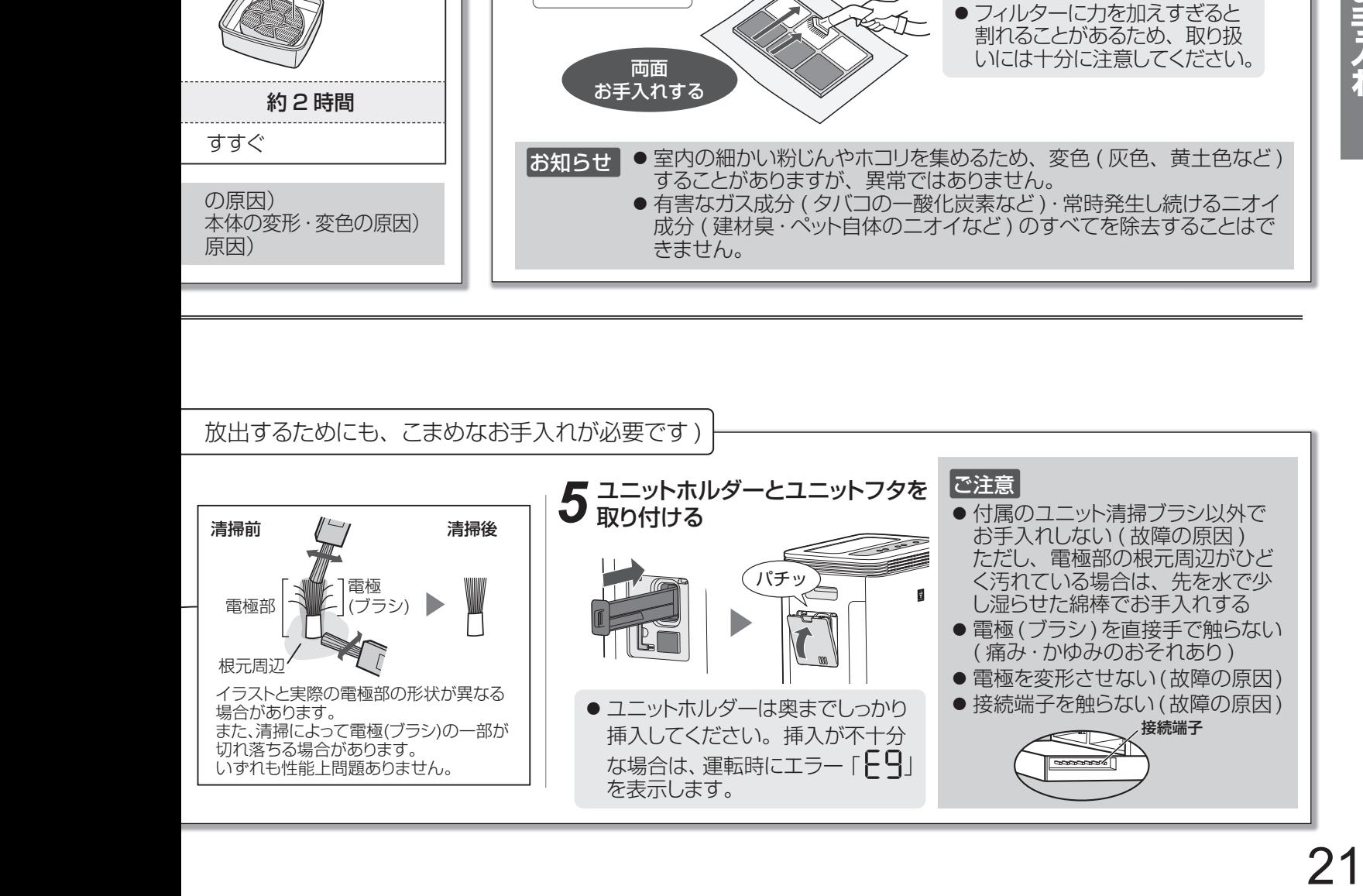

# **別売品の交換**

### ● お買いあげの販売店でお求めください。 ※別売品をご購入の際は、本体の形名をお間違えのないよう

### Ag<sup>+</sup>イオンカートリッジ マンスコンスティング 交換の目安:約6カ月に1回※1

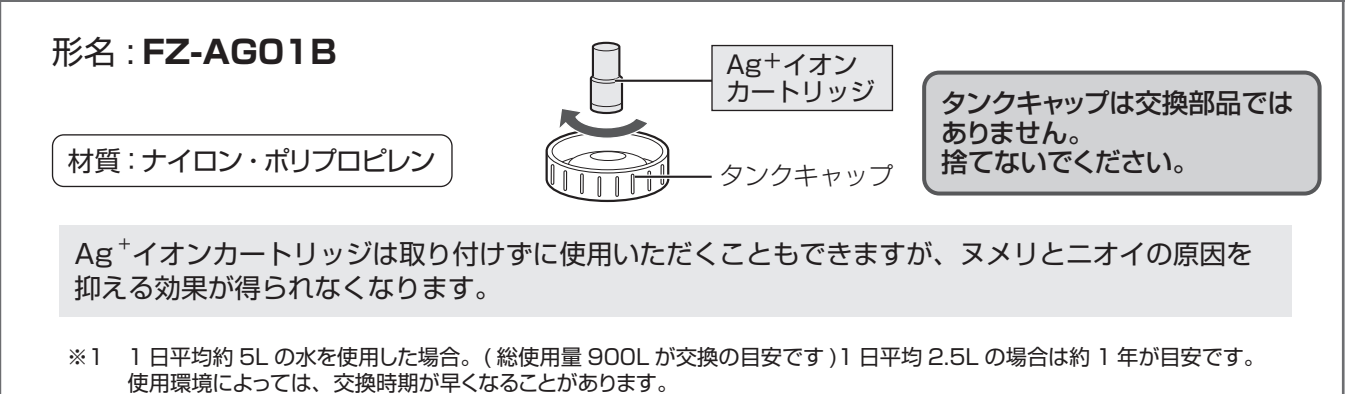

## $\pmb{\text{m}}$ 湿フィルター ファイン・ファイル アイディー しゅうしゃ こうしゃ 交換の目安:約5年に1回<sup>※2</sup>

形名 : **FZ-M85MF**

材質:PET・レーヨン

脱臭フィルター

形名 : **FZ-M85SDF**

フィルターわくは交換部品ではありません。捨てないでください。 ● 加湿フィルターに裏表はありません。

水質により加湿フィルターの寿命は異なります。 5年以内でも、次のような状態になった場合は交換してください。

- ●お手入れしても水あかやニオイが取れない
- 変色 (黒色・黄色) や汚れがひどい
- 白い固まりが加湿フィルター全面に付着した
- 傷みや型くずれがひどい

形名 : **FZ-M85HF**

集じんフィルター

※2 定格加湿能力に対し加湿能力が 50% に落ちるまでの時間。加湿空気清浄運転を 1 日16時間した場合の交換の目安です。 ( 「日本電機工業会規格 (JEM1426)」 による )1 日 8 時間使用の場合は約 10 年が目安です。 使用環境によっては、寿命が早まることがあります。定期的にフィルターのお手入れが必要です。

## 集じんフィルター・脱臭フィルター マンス 交換の目安:約5年に1回※3

フィルター わく

加湿 フィルター

材質: ポリプロピレン ポリエチレン ※ 3 1 日にタバコの煙10本相当の粉じん / 臭気を吸った場合、集じん / 脱臭能力が初期の 50%になるまでの時間を目安と しています。( 「日本電機工業会規格 (JEM1467)」 による ) 1 日にタバコの煙 5 本相当を吸った場合は、約 10 年が目安です。 使用環境によっては、数週間から数カ月でフィルターからニオイが発生し、フィルター交換が必要となる場合があります。 材質: 紙 ポリスチレン(わく)

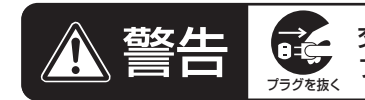

交換時は、必ず運転を停止し、電源 プラグを抜く【感電やけがの原因】

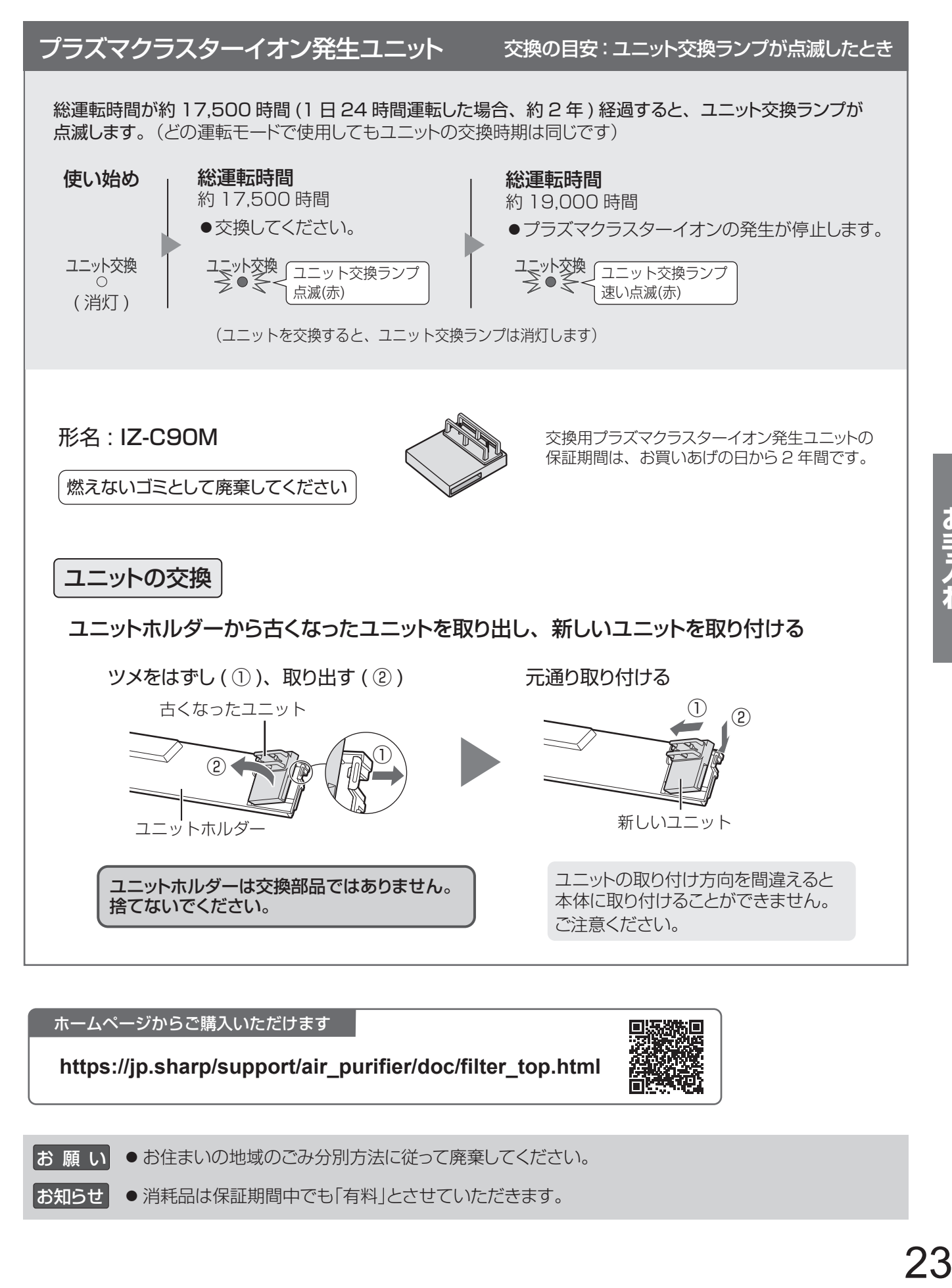

### ホームページからご購入いただけます

**https://jp.sharp/support/air\_purifier/doc/filter\_top.html**

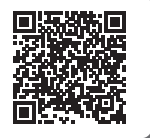

お願い ●お住まいの地域のごみ分別方法に従って廃棄してください。

|お知らせ | ● 消耗品は保証期間中でも「有料」とさせていただきます。

# こんなときは? **そう一度お調べください。**

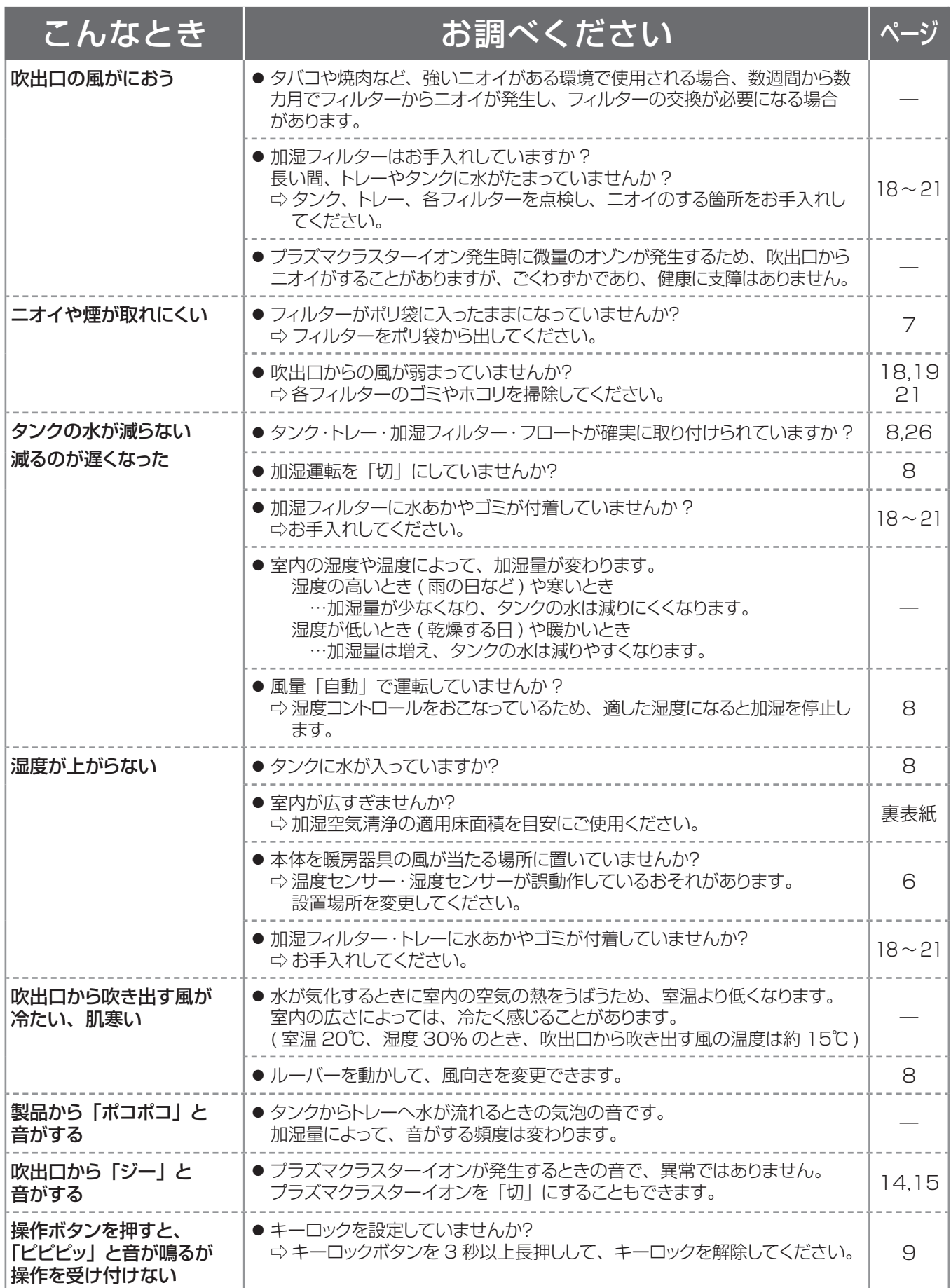

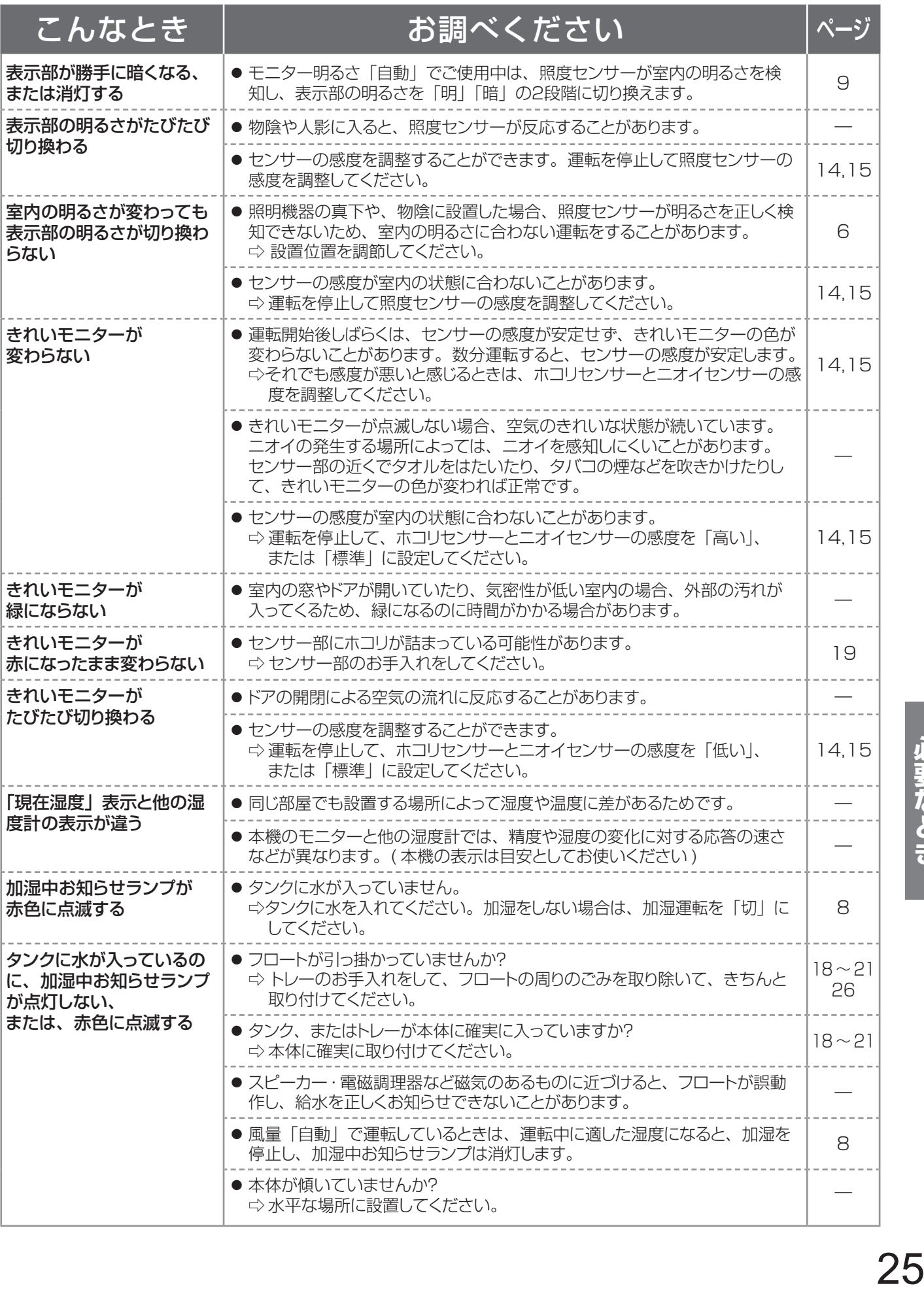

# **こんなときは?**( つづき )

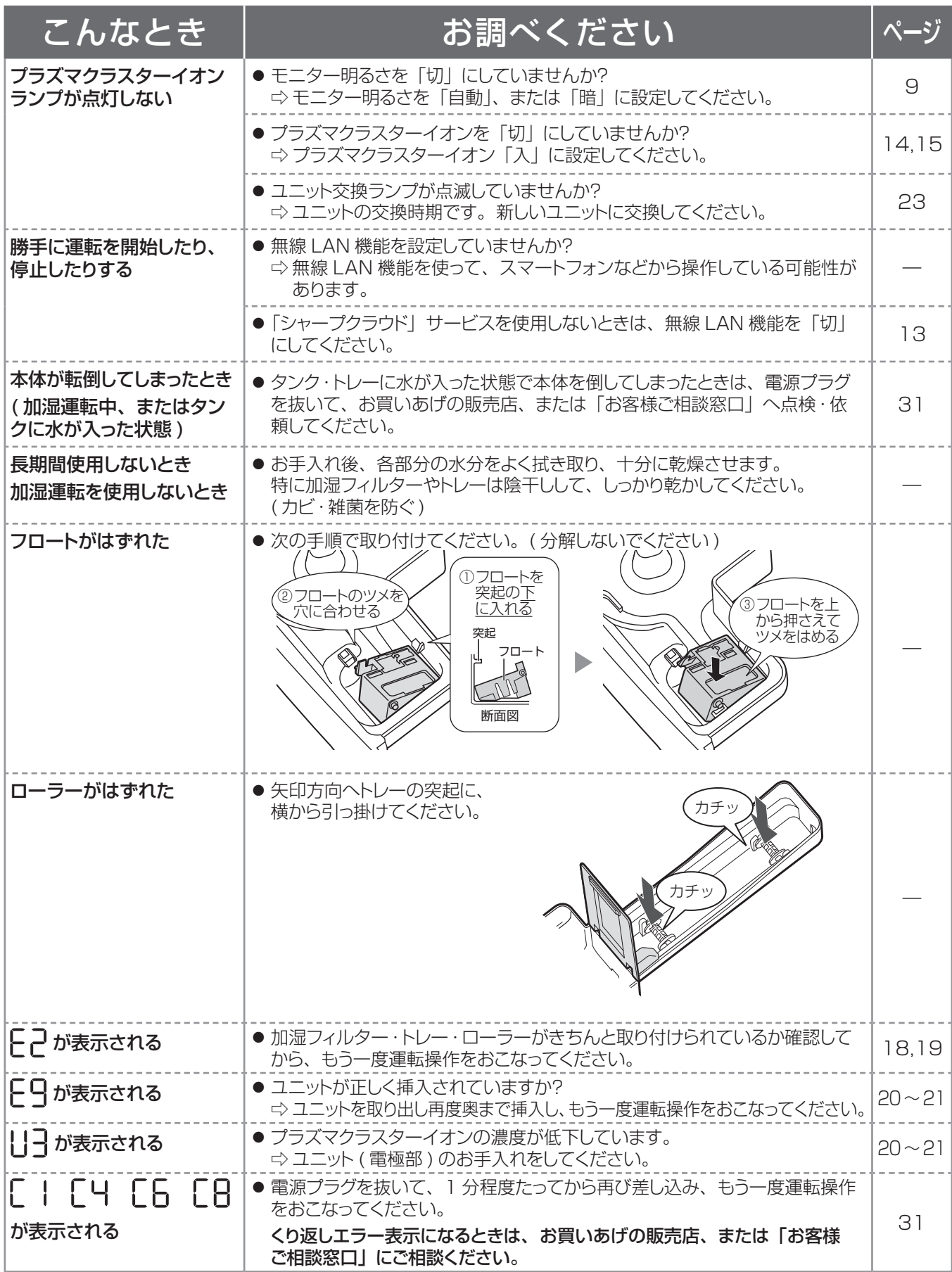

## **無線 LAN 機能 をお使いのとき**

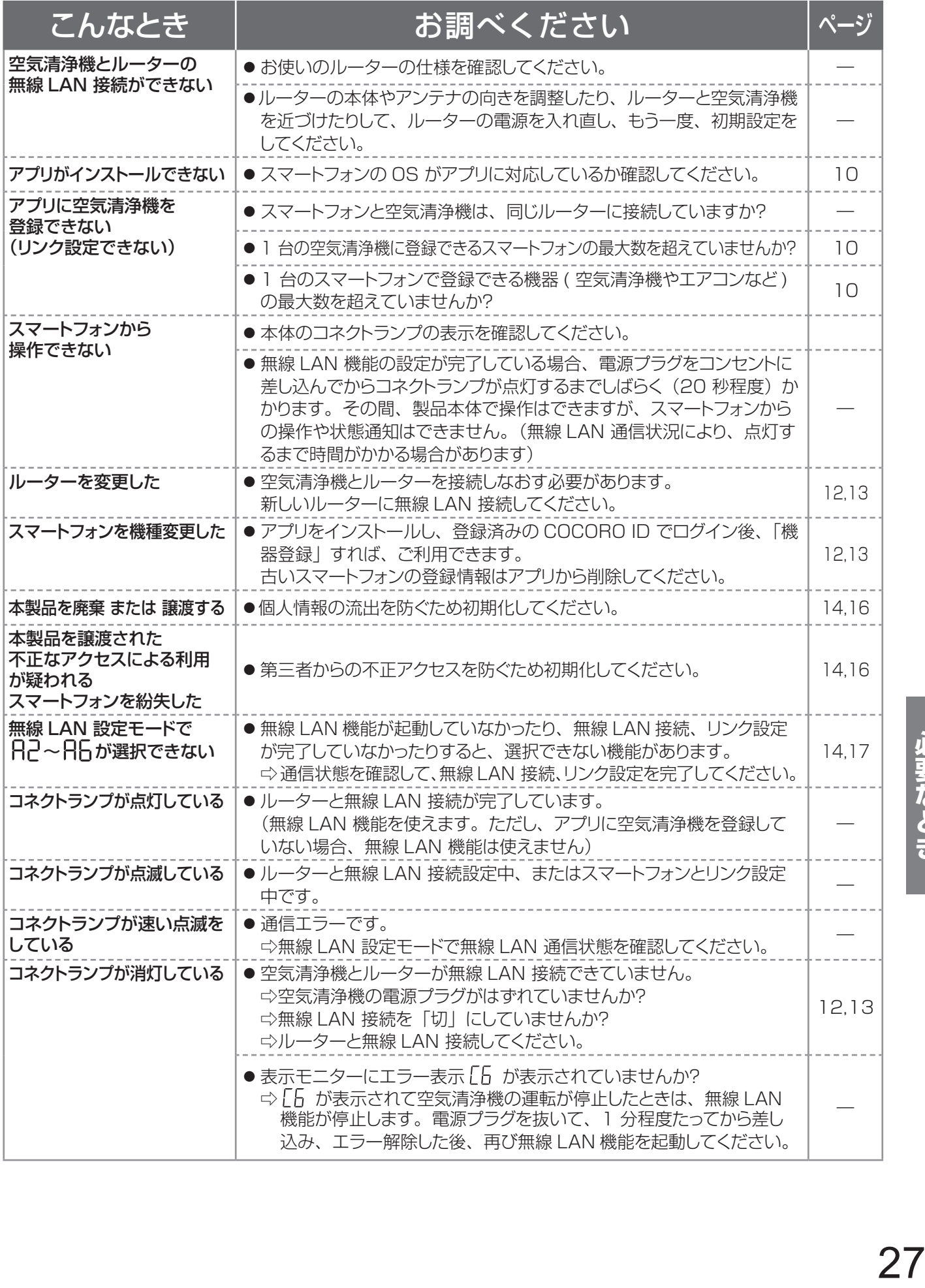

## **本製品で使用している知的財産権 など**

### ■ ソフトウェア構成

本製品に組み込まれているソフトウェアは、それぞれ当 社または第三者の著作権が存在する、複数の独立した ソフトウェアコンポーネントで構成されています。

### ■ 当社開発ソフトウェアとフリーソフトウェア

本製品のソフトウェアコンポーネントのうち、当社が開 発または作成したソフトウェアおよび付帯するドキュメン ト類には当社の著作権が存在し、著作権法、国際条約 およびその他の関連する法律によって保護されていま す。

また本製品は、第三者が著作権を所有してフリーソフト ウェアとして配布されているソフトウェアコンポーネント を使用しています。

### ■ ライセンス表示の義務

本製品に組み込まれているソフトウェアコンポーネント には、その著作権者がライセンス表示を義務付けてい るものがあります。そうしたソフトウェアコンポ―ネント のライセンス表示を、以下に掲示します。

●Expat Copyright (c) 1998, 1999, 2000 Thai Open Source Software Center Ltd and Clark Cooper Copyright (c) 2001, 2002, 2003, 2004, 2005, 2006 Expat maintainers.

Permission is hereby granted, free of charge, to any person obtaining a<br>copy of this software and associated documentation files (the "Software"),<br>to deal in the Software without restriction, including without limitation t

The above copyright notice and this permission notice shall be included in all copies or substantial portions of the Software.

THE SOFTWARE IS PROVIDED "AS IS", WITHOUT WARRANTY OF<br>ANY KIND, EXPRESS OR IMPLIED, INCLUDING BUT NOT LIMITED<br>TO THE WARRANTIES OF MERCHANTABILITY, FITNESS FOR A<br>PARTICULAR PURPOSE AND NONINFRINGEMENT. IN NO EVENT

SHALL THE AUTHORS OR COPYRIGHT<br>HOLDERS BE LIABLE FOR ANY CLAIM, DAMAGES OR OTHER<br>LIABILITY, WHETHER IN AN ACTION OF CONTRACT, TORT OR<br>OTHERWISE, ARISING FROM, OUT OF OR IN CONNECTION WITH THE<br>SOFTWARE OR THE USE OR OTHER D

### ●Wslay The MIT License

Copyright (c) 2011, 2012 Tatsuhiro Tsujikawa

Permission is hereby granted, free of charge, to any person obtaining a<br>copy of this software and associated documentation files (the "Software"),<br>to deal in the Software without restriction, including without limitation t

The above copyright notice and this permission notice shall be included in all copies or substantial portions of the Software.

THE SOFTWARE IS PROVIDED "AS IS", WITHOUT WARRANTY OF<br>ANY KIND, EXPRESS OR IMPLIED, INCLUDING BUT NOT LIMITED<br>TO THE WARRANTIES OF MERCHANTABILITY, FITNESS FOR A<br>PARTICULAR PURPOSE AND NONINFRINGEMENT. IN NO EVENT<br>SHALL TH

●libFLAC

Copyright (C) 2000-2009 Josh Coalson Copyright (C) 2011-2014 Xiph.Org Foundation

Redistribution and use in source and binary forms, with or without modification, are permitted provided that the following conditions are met: - Redistributions of source code must retain the above copyright notice, this list of conditions and the following disclaimer.

- Redistributions in binary form must reproduce the above copyright notice, this list of conditions and the following disclaimer in the documentation and/or other materials provided with the distribution.

- Neither the name of the Xiph.org Foundation nor the names of its contributors may be used to endorse or promote products derived from this software without specific prior written permission.

THIS SOFTWARE IS PROVIDED BY THE COPYRIGHT HOLDERS<br>AND CONTRIBUTORS "AS IS" AND ANY EXPRESS OR IMPLIED<br>WARRANTIES, INCLUDING, BUT NOT LIMITED TO, THE IMPLIED<br>WARRANTIES OF MERCHANTABILITY AND FITNESS FOR A<br>PARTICULAR PURPO

●IwIP<br>Copyright (c) 2001, 2002 Swedish Institute of Computer Science. All<br>rights reserved.

Redistribution and use in source and binary forms, with or without<br>modification, are permitted provided that the following conditions are met:<br>1. Redistributions of source code must retain the above copyright notice,<br>this

2. Redistributions in binary form must reproduce the above copyright

notice, this list of conditions and the following disclaimer in the<br>documentation and/or other materials provided with the distribution.<br>3. The name of the author may not be used to endorse or promote<br>products derived from

THIS SOFTWARE IS PROVIDED BY THE AUTHOR "AS IS" AND THAT SOFTWART ANY EXPRESS OR IMPLIED WARRANTIES, INCLUDING, BUT NOT ANN FITNESS FOR A PARTICULAR PURPOSE ARE LIABLE FOR ANY MOT EVENT SHALL THE AUTHOR BE LIABLE FOR ANY C

This file is part of the lwIP TCP/IP stack.

Author: Adam Dunkels <adam@sics.se>

### $\triangle$  ISMN

Copyright (c) 2010 Serge A. Zaitsev

Permission is hereby granted, free of charge, to any person obtaining a copy of this software and associated documentation files (the "Software") to deal in the Software without restriction, including without limitation th

The above copyright notice and this permission notice shall be included in all copies or substantial portions of the Software.

THE SOFTWARE IS PROVIDED "AS IS", WITHOUT WARRANTY OF<br>ANY KIND, EXPRESS OR IMPLIED, INCLUDING BUT NOT LIMITED<br>TO THE WARRANTIES OF MERCHANTABILITY, FITNESS FOR A<br>PARTICULAR PURPOSE AND NONINFRINGEMENT. IN NO EVENT<br>SHALL TH

HOLDERS BE LIABLE FOR ANY CLAIM, DAMAGES OR OTHER<br>LIABILITY, WHETHER IN AN ACTION OF CONTRACT, TORT OR<br>OTHERWISE,ARISING FROM, OUT OF OR IN CONNECTION WITH THE SOFTWARE OR THE USE OR OTHER DEALINGS IN THE SOFTWARE.

●mbedTLS

Copyright (C) 2006-2015, ARM Limited, All Rights Reserved

Licensed under the Apache License, Version 2.0 (the "License"); you may not use this file except in compliance with the License. You may obtain a copy of the License at

http://www.apache.org/licenses/LICENSE-2.0

Unless required by applicable law or agreed to in writing, software<br>distributed under the License is distributed on an "AS IS" BASIS,<br>WITHOUT WARRANTIES OR CONDITIONS OF ANY KIND, either

express or implied. See the License for the specific language governing permissions and limitations under the License.

●wpa supplicant<br>Copyright (c) 2003-2017, Jouni Malinen <j@w1.fi> and contributors All<br>Rights Reserved.

Redistribution and use in source and binary forms, with or without modification, are permitted provided that the following conditions are met:

1. Redistributions of source code must retain the above copyright notice,

this list of conditions and the following disclaimer.<br>2. Redistributions in binary form must reproduce the above copyright<br>notice, this list of conditions and the following disclaimer in the<br>documentation and/or other mate

THIS SOFTWARE IS PROVIDED BY THE COPYRIGHT HOLDERS<br>AND CONTRIBUTORS "AS IS" AND ANY EXPRESS OR IMPLIED<br>WARRANTIES, INCLUDING, BUT NOT LIMITED TO, THE IMPLIED<br>WARRANTIES OF MERCHANTABILITY AND FITNESS FOR A<br>PARTICULAR PURPO

### ●newLib (1) Red Hat Incorporated

Copyright (c) 1994-2009 Red Hat, Inc. All rights reserved.

This copyrighted material is made available to anyone wishing to use, modify, copy, or redistribute it subject to the terms and conditions of<br>the BSD License. This program is distributed in the hope that it will<br>be useful, but WITHOUT ANY WARRANTY expressed or implied,<br>including the implied the BSD License and may only be used or replicated with the express permission of Red Hat, Inc.

(2) University of California, Berkeley

Copyright (c) 1981-2000 The Regents of the University of California. All rights reserved

Redistribution and use in source and binary forms, with or without modification, are permitted provided that the following conditions are met:

• Redistributions of source code must retain the above copyright<br>notice, this list of conditions and the following disclaimer.<br>• Redistributions in binary form must reproduce the above copyright<br>notice, this list of condit

THIS SOFTWARE IS PROVIDED BY THE COPYRIGHT HOLDERS<br>AND CONTRIBUTORS "AS IS" AND ANY EXPRESS OR IMPLIED<br>WARRANTIES, INCLUDING, BUT NOT LIMITED TO, THE IMPLIED<br>WARRANTIES OF MERCHANTABILITY AND FITNESS FOR A<br>PARTICULAR PURPO

(3) David M. Gay (AT&T 1991, Lucent 1998)

The author of this software is David M. Gay.

Copyright (c) 1991 by AT&T.

Permission to use, copy, modify, and distribute this software for any purpose without fee is hereby granted, provided that this entire notice is included in all copies of any software which is or includes a copy or modific documentation for such software.

THIS SOFTWARE IS BEING PROVIDED "AS IS", WITHOUT ANY EXPRESS OR IMPLIED WARRANTY. IN PARTICULAR, NEITHER THE AUTHOR NOR AT&T MAKES ANY REPRESENTATION OR WARRANTY OF ANY KIND CONCERNING THE MERCHANTABILITY OF THIS SOFTWARE OR ITS FITNESS FOR ANY PARTICULAR PURPOSE.

The author of this software is David M. Gay.

Copyright (C) 1998-2001 by Lucent Technologies All Rights Reserved

-------------------------------------------------------------------

Permission to use, copy, modify, and distribute this software and its<br>documentation for any purpose and without fee is hereby granted, provided<br>that the above copyright notice appear in all copies and that both that the<br>co

LUCENT DISCLAIMS ALL WARRANTIES WITH REGARD TO<br>THIS SOFTWARE, INCLUDING ALL IMPLIED WARRANTIES OF<br>MERCHANTABILITY AND FITNESS. IN NO EVENT SHALL LUCENT<br>OR ANY OF ITS ENTITIES BE LIABLE FOR ANY SPECIAL, INDIRECT OR CONSEQUENTIAL DAMAGES OR ANY DAMAGES WHATSOEVER<br>RESULTING FROM LOSS OF USE, DATA OR PROFITS, WHETHER<br>INAN ACTION OF CONTRACT, NEGLIGENCE OR OTHER TORTIOUS<br>ACTION, ARISING OUT OF OR IN CONNECTION WITH THE USE OR<br>PERFORMA

(4) Advanced Micro Devices

Copyright 1989, 1990 Advanced Micro Devices, Inc.

This software is the property of Advanced Micro Devices, Inc. (AMD)<br>which specifically grants the user the right to modify, use and distribute<br>this software provided this notice is not removed or altered. All other<br>rights

AMD MAKES NO WARRANTY OF ANY KIND, EXPRESS OR IMPLIED, WITH REGARD TO THIS SOFTWARE. IN NO EVENT SHALL AMD<br>BE LIABLE FOR INCIDENTAL OR CONSEQUENTIAL DAMAGES<br>IN CONNECTION WITH OR ARISING FROM THE FURNISHING,<br>PERFORMANCE, OR USE OF THIS SOFTWARE.

So that all may benefit from your experience, please report any problems<br>or suggestions about this software to the 29K Technical Support Center at<br>800-29-29-AMD (800-292-9263) in the USA, or 0800-89-1131 in the UK,<br>or 0031

Advanced Micro Devices, Inc. 29K Support Products Mail Stop 573 5900 E. Ben White Blvd. Austin, TX 78741 800-292-9263

### (7) Sun Microsystems

Copyright (C) 1993 by Sun Microsystems, Inc. All rights reserved.

Developed at SunPro, a Sun Microsystems, Inc. business. Permission to use, copy, modify, and distribute this software is freely granted, provided that this notice is preserved.

### (8) Hewlett Packard

(c) Copyright 1986 HEWLETT-PACKARD COMPANY

To anyone who acknowledges that this file is provided "AS IS" without<br>any express or implied warranty: permission to use, copy, modify, and<br>distribute this file for any purpose is hereby granted without fee, provided<br>that written prior permission

Hewlett-Packard Company makes no representations about the suitability of this software for any purpose.

### (9) Hans-Peter Nilsson

Copyright (C) 2001 Hans-Peter Nilsson

Permission to use, copy, modify, and distribute this software is freely granted, provided that the above copyright notice, this notice and the following disclaimer are preserved with no changes.

THIS SOFTWARE IS PROVIDED ``AS IS'' AND WITHOUT ANY<br>EXPRESS OR IMPLIED WARRANTIES, INCLUDING, WITHOUT<br>LIMITATION, THE IMPLIED WARRANTIES OF MERCHANTABILITY<br>AND FITNESS FOR A PARTICULAR PURPOSE.

(11) Christopher G. Demetriou

Copyright (c) 2001 Christopher G. Demetriou All rights reserved.

Redistribution and use in source and binary forms, with or without modification, are permitted provided that the following conditions are

met.<br>The Sale striputions of source code must retain the above copyright notice,<br>1. Redistributions in binary form must reproduce the above copyright<br>2. Redistributions in binary form must reproduce the above copyright<br>not

THIS SOFTWARE IS PROVIDED BY THE AUTHOR "AS IS" AND THAT SOFTWART ANY EXPRESS OR IMPLIED WARRANTIES (INCLUDING, BUT NOT<br>LIMITED TO, THE IMPLIED WARRANTIES OF MERCHANTABILITY.<br>IM IN FITNESS FOR A PARTICULAR PURPOSE ARE DISC USE OF THIS SOFTWARE, EVEN IF ADVISED OF THE POSSIBILITY OF SUCH DAMAGE.

(12) SuperH, Inc.

Copyright 2002 SuperH, Inc. All rights reserved

This software is the property of SuperH, Inc (SuperH) which specifically<br>grants the user the right to modify, use and distribute this software<br>provided this notice is not removed or altered. All other rights are<br>reserved b

SUPERH MAKES NO WARRANTY OF ANY KIND, EXPRESS OR<br>IMPLIED, WITH REGARD TO THIS SOFTWARE. IN NO EVENT<br>SHALL SUPERH BE LIABLE FOR INDIRECT, SPECIAL, INCIDENTAL<br>OR CONSEQUENTIAL DAMAGES IN CONNECTION WITH OR<br>ARISING FROM THE F

So that all may benefit from your experience, please report any problems or suggestions about this software to the SuperH Support Center via e-mail at softwaresupport@superh.com .

SuperH, Inc. 405 River Oaks Parkway San Jose CA 95134 USA

(13) Royal Institute of Technology

Copyright (c) 1999 Kungliga Tekniska Högskolan (Royal Institute of Technology, Stockholm, Sweden). All rights reserved.

Redistribution and use in source and binary forms, with or without modification, are permitted provided that the following conditions are met:

1. Redistributions of source code must retain the above copyright notice, this list of conditions and the following disclaimer.

2. Redistributions in binary form must reproduce the above copyright notice, this list of conditions and the following disclaimer in the documentation and/or other materials provided with the distribution.

3. Neither the name of KTH nor the names of its contributors may be used to endorse or promote products derived from this software without specific prior written permission.

THIS SOFTWARE IS PROVIDED BY KTH AND ITS CONTRIBUTORS<br>
``AS IS" AND ANY EXPRESS OR IMPLIED WARRANTIES,<br>
INCLUDING, BUT NOT LIMITED TO, THE IMPLIED WARRANTIES,<br>
NCLUDING, BUT NOT LIMITED TO, THE IMPLIED WARRANTIES,<br>
PURPOSE

### (14) Alexey Zelkin

Copyright (c) 2000, 2001 Alexey Zelkin <phantom@FreeBSD.org> All rights reserved.

Redistribution and use in source and binary forms, with or without<br>modification, are permitted provided that the following conditions are met:<br>1. Redistributions of source code must retain the above copyright notice,

this list of conditions and the following disclaimer.<br>2. Redistributions in binary form must reproduce the above copyright<br>notice, this list of conditions and the following disclaimer in the<br>documentation and/or other mate

THIS SOFTWARE IS PROVIDED BY THE AUTHOR AND MORTAINED TO THE IMPLIED TO THE IMPLIED TO THE IMPLIED TO THE IMPLIED TO THE IMPLIED TO THE IMPLIED TO THE IMPLIED TO THE IMPLIED TO THE IMPLIED TO THE APARTICULAR PURPOSE ARE DI

### (15) Andrey A. Chernov

### Copyright (C) 1997 by Andrey A. Chernov, Moscow, Russia. All rights reserved.

Redistribution and use in source and binary forms, with or without modification, are permitted provided that the following conditions are met: 1. Redistributions of source code must retain the above copyright notice,

this list of conditions and the following disclaimer.<br>2. Redistributions in binary form must reproduce the above copyright<br>notice, this list of conditions and the following disclaimer in the<br>documentation and/or other mate

THIS SOFTWARE IS PROVIDED BY THE AUTHOR "AS IS" AND ANY<br>EXPRESS OR IMPLIED WARRANTIES, INCLUDING, BUT NOT LIMITED<br>TO, THE IMPLIED WARRANTIES OF MERCHANTABILITY AND FITNESS<br>FOR A PARTICULAR PURPOSE ARE DISCLAIMED. IN NO EVE INDIRECT, INCIDENTAL, SPECIAL, EXEMPLARY, OR CONSEQUENTIAL<br>DAMAGES (INCLUDING, BUT NOT LIMITED TO, PROCUREMENT<br>OF SUBSTITUTE GOODS OR SERVICES; LOSS OF USE, DATA, OR<br>PROFITS: OR BUSINESS INTERRUPTION) HOWEVER CAUSED AND<br>ON ADVISED OF THE POSSIBILITY OF SUCH DAMAGE.

### (16) FreeBSD

Copyright (c) 1997-2002 FreeBSD Project. All rights reserved.

Redistribution and use in source and binary forms, with or without<br>modification, are permitted provided that the following conditions are met:<br>1. Redistributions of source code must retain the above copyright notice,<br>this

THIS SOFTWARE IS PROVIDED BY THE AUTHOR AND<br>CONTRIBUTORS "AS IS" AND ANY EXPRESS OR IMPLIED<br>WARRANTES, INCLUDING, BUT NOT LIMITED TO, THE IMPLIED<br>WARRANTES OF MERCHANTABILITY AND FITNESS FOR A<br>PARTICULAR PURPOSE ARE DISCLA

(17) S. L. Moshie

### Author: S. L. Moshier.

Copyright (c) 1984,2000 S.L. Moshier

Permission to use, copy, modify, and distribute this software for any<br>purpose without fee is hereby granted, provided that this entire notice<br>is included in all copies of any software which is or includes a copy<br>or modific

THIS SOFTWARE IS BEING PROVIDED "AS IS", WITHOUT ANY EXPRESS OR IMPLIED WARRANTY. IN PARTICULAR, THE<br>AUTHOR MAKES NO REPRESENTATION OR WARRANTY OF ANY<br>KIND CONCERNING THE MERCHANTABILITY OF THIS SOFTWARE<br>OR ITS FITNESS FOR ANY PARTICULAR PURPOSE.

### (18) Citrus Project

Copyright (c)1999 Citrus Project, All rights reserved.

Redistribution and use in source and binary forms, with or without<br>modification, are permitted provided that the following conditions are met:<br>1. Redistributions of source code must retain the above copyright notice,

this list of conditions and the following disclaimer.<br>2. Redistributions in binary form must reproduce the above copyright<br>notice, this list of conditions and the following disclaimer in the<br>documentation and/or other mate

THIS SOFTWARE IS PROVIDED BY THE AUTHOR AND<br>CONTRIBUTORS "AS IS" AND ANY EXPRESS OR IMPLIED<br>WARRANTIES, INCLUDING, BUT NOT LIMITED TO, THE IMPLIED<br>WARRANTIES, INCLUDING, BUT NOT LIMITED TO, THE IMPLIED<br>PARTICULAR PURPOSE A

LIABILITY, OR TORT (INCLUDING NEGLIGENCE OR OTHERWISE) ARISING IN ANY WAY OUT OF THE USE OF THIS SOFTWARE, EVEN IF ADVISED OF THE POSSIBILITY OF SUCH DAMAGE.

 $(19)$  Todd C. Mill

Copyright (c) 1998 Todd C. Miller <Todd.Miller@courtesan.com> All rights reserved.

Redistribution and use in source and binary forms, with or without modification, are permitted provided that the following conditions are met:<br>1. Redistributions of source code must retain the above copyright notice, this

THIS SOFTWARE IS PROVIDED "AS IS" AND ANY EXPRESS OR<br>IMPLIED WARRANTIES, INCLUDING, BUT NOT LIMITED TO, THE<br>IMPLIED WARRANTIES OF MERCHANTABILITY AND FITNESS<br>FOR A PARTICULAR PURPOSE ARE DISCLAIMED. IN NO EVENT<br>SHALL THE A

(20) DJ Delorie (i386 / arm) Copyright (C) 1991 DJ Delorie All rights reserved.

Redistribution, modification, and use in source and binary forms is permitted provided that the above copyright notice and following paragraph are duplicated in all such forms.

This file is distributed WITHOUT ANY WARRANTY; without even the implied warranty of MERCHANTABILITY or FITNESS FOR A PARTICULAR PURPOSE.

### (26) Mike Barcroft

Copyright (c) 2001 Mike Barcroft <mike@FreeBSD.org>

### All rights reserved.

Redistribution and use in source and binary forms, with or without<br>modification, are permitted provided that the following conditions are met:<br>1. Redistributions of source code must retain the above copyright notice,<br>this

THIS SOFTWARE IS PROVIDED BY THE AUTHOR AND<br>CONTRIBUTORS "AS IS" AND ANY EXPRESS OR IMPLIED<br>WARRANTIES, INCLUDING, BUT NOT LIMITED TO, THE IMPLIED<br>WARRANTIES, INCLUDING, BUT NOT LIMITED TO, THE IMPLIED<br>A PARTICULAR PURPOSE

(35) - ARM Ltd (arm and thumb variant targets only)

### Copyright (c) 2009-2015 ARM Ltd All rights reserved.

Redistribution and use in source and binary forms, with or without<br>modification, are permitted provided that the following conditions are met:<br>1. Redistributions of source code must retain the above copyright notice,<br>this

permission.

THIS SOFTWARE IS PROVIDED BY ARM LTD ``AS IS" AND ANY<br>EXPRESS OR IMPLIED WARRANTIES, INCLUDING, BUT NOT<br>LIMITED TO, THE IMPLIED WARRANTIES OF MERCHANTABILITY<br>AND FITNESS FOR A PARTICULAR PURPOSE ARE DISCLAIMED. IN<br>NO EVENT

### (41) Ed Schouten - Free BSD

Copyright (c) 2008 Ed Schouten <ed@FreeBSD.org>

All rights reserved

Redistribution and use in source and binary forms, with or without<br>modification, are permitted provided that the following conditions are met:<br>1. Redistributions of source code must retain the above copyright notice,<br>this

必要なとき

# **本製品で使用している知的財産権など**

THIS SOFTWARE IS PROVIDED BY THE AUTHOR AND<br>CONTRIBUTORS "AS IS" AND ANY EXPRESS OR IMPLIED<br>WARRANTIES, INCLUDING, BUT NOT LIMITED TO, THE IMPLIED<br>WARRANTIES OF MERCHANTABILITY AND FITNESS FOR A<br>SPARTICULAR PURPOSE ARE DIS

●libgloss<br>(1) Red Hat Incorporated<br>Copyright (c) 1994-2009 Red Hat, Inc. All rights reserved.

This copyrighted material is made available to anyone wishing to use modify, copy, or redistribute it subject to the terms and conditions of<br>the BSD License. This program is distributed in the hope that it will be<br>useful, but WITHOUT ANY WARRANTY expressed or implied, including

the implied warranties of MERCHANTABILITY or FITNESS FOR A PARTICULAR PURPOSE. A copy of this license is available at http://www.opensource.org/licenses.<br>Any Red Hat trademarks that are incorporated in the source code or<br>documentation are not subject to the BSD License and may only be used or replicated with the express permission of Red Hat, Inc..

(2) University of California, Berkeley Copyright (c) 1981-2000 The Regents of the University of California. All rights reserved.

Redistribution and use in source and binary forms, with or without<br>modification, are permitted provided that the following conditions are met:<br>"Redistributions of source code must retain the above copyright notice,<br>this li

\* Neither the name of the University nor the names of its contributors may be used to endorse or promote products derived from this software without specific prior written permission.

THIS SOFTWARE IS PROVIDED BY THE COPYRIGHT HOLDERS<br>AND CONTRIBUTORS "AS IS" AND ANY EXPRESS OR IMPLIED<br>WARRANTIES, INCLUDING, BUT NOT LIMITED TO, THE IMPLIED<br>WARRANTIES, INCLUDING, BUT NOT LIMITED TO, THE IMPLIED<br>PARTICULA USE OF THIS SOFTWARE, EVEN IF ADVISED OF THE POSSIBILITY OF SUCH DAMAGE

(3) DJ Delorie Copyright (C) 1993 DJ Delorie All rights reserved.

Redistribution, modification, and use in source and binary forms is permitted provided that the above copyright notice and following paragraph are duplicated in all such forms.

This file is distributed WITHOUT ANY WARRANTY; without even<br>the implied warranty of MERCHANTABILITY or FITNESS FOR A<br>PARTICULAR PURPOSE.

(4) (formerly GPL for fr30) The GPL is no longer applicable to the fr30 platform. The piece of code (syscalls.c) referencing the GPL has been officially relicensed.

(5) Advanced Micro Devices Copyright 1989, 1990 Advanced Micro Devices, Inc.

This software is the property of Advanced Micro Devices, Inc (AMD)<br>which specifically grants the user the right to modify, use and distribute<br>this software provided this notice is not removed or altered. All other<br>rights a

AMD MAKES NO WARRANTY OF ANY KIND, EXPRESS OR IMPLIED,<br>WITH REGARD TO THIS SOFTWARE. IN NO EVENT SHALL AMD<br>BE LIABLE FOR INCIDENTAL OR CONSEQUENTIAL DAMAGES IN CONNECTION WITH OR ARISING FROM THE FURNISHING, PERFORMANCE, OR USE OF THaIS SOFTWARE.

So that all may benefit from your experience, please report any problems<br>or suggestions about this software to the 29K Technical Support Center at<br>800-29-29-AMD (800-292-9263) in the USA, or 0800-89-1131 in the UK, or<br>0031

Advanced Micro Devices, Inc. 29K Support Products Mail Stop 573 5900 E. Ben White Blvd. Austin, TX 78741 800-292-9263

(8) Sun Microsystems<br>Copyright (C) 100 Copyright (C) 1993 by Sun Microsystems, Inc. All rights reserved.

Developed at SunPro, a Sun Microsystems, Inc. business. Permission to use, copy, modify, and distribute this software is freely granted, provided that this notice is preserved.

(9) Hewlett Packard (c) Copyright 1986 HEWLETT-PACKARD COMPANY

To anyone who acknowledges that this file is provided "AS IS" without any express or implied warranty:

permission to use, copy, modify, and distribute this file for any purpose is<br>hereby granted without fee, provided that the above copyright notice and<br>this notice appears in all copies, and that the name of Hewlett-Packard<br> software for any purpose.

(10) Hans-Peter Nilsson Copyright (C) 2001 Hans-Peter Nilsson

Permission to use, copy, modify, and distribute this software is freely granted, provided that the above copyright notice, this notice and the following disclaimer are preserved with no changes.

THIS SOFTWARE IS PROVIDED ``AS IS'' AND WITHOUT ANY EXPRESS OR IMPLIED WARRANTIES, INCLUDING, WITHOUT<br>LIMITATION, THE IMPLIED WARRANTIES OF MERCHANTABILITY<br>AND FITNESS FOR A PARTICULAR PURPOSE.

(14) - National Semiconductor Corporation Copyright (c) 2004 National Semiconductor Corporation

The authors hereby grant permission to use, copy, modify, disthute, and<br>license this software and its documentation for any purpose, provided that<br>existing copyright notices are retained in all copies and that this notice<br>

●libogg Copyright (c) 2002, Xiph.org Foundation

Redistribution and use in source and binary forms, with or without

modification, are permitted provided that the following conditions are met:

- Redistributions of source code must retain the above copyright notice, this list of conditions and the following disclaimer.

- Redistributions in binary form must reproduce the above copyright notice, this list of conditions and the following disclaimer in the documentation and/or other materials provided with the distribution.

- Neither the name of the Xiph.org Foundation nor the names of its contributors may be used to endorse or promote products derived from this software without specific prior written permission.

THIS SOFTWARE IS PROVIDED BY THE COPYRIGHT HOLDERS<br>AND CONTRIBUTORS "AS IS" AND ANY EXPRESS OR IMPLIED TO A RRANTIES, INCLUDING, BUT NOT LIMITED TO, THE IMPLIED<br>WARRANTIES, INCLUDING, BUT NOT LIMITED TO, THE IMPLIED<br>PARTIC

●libopus

Copyright 2001-2011 Xiph.Org, Skype Limited, Octasic, Jean-Marc Valin, Timothy B. Terriberry, CSIRO, Gregory Maxwell, Mark Borgerding, Erik de Castro Lopo

Redistribution and use in source and binary forms, with or without modification, are permitted provided that the following conditions are met:

- Redistributions of source code must retain the above copyright notice, this list of conditions and the following disclaimer.

- Redistributions in binary form must reproduce the above copyright notice, this list of conditions and the following disclaimer in the documentation and/or other materials provided with the distribution.

- Neither the name of Internet Society, IETF or IETF Trust, nor the names of specific contributors, may be used to endorse or promote products derived from this software without specific prior written permission.

THIS SOFTWARE IS PROVIDED BY THE COPYRIGHT HOLDERS<br>AND CONTRIBUTORS "AS IS" AND ANY EXPRESS OR IMPLIED<br>WARRANTIES, INCLUDING, BUT NOT LIMITED TO, THE IMPLIED<br>WARRANTIES OF MERCHANTABILITY AND FITNESS FOR A<br>PARTICULAR PURPO

Opus is subject to the royalty-free patent licenses which are specified at:

Xiph.Org Foundation: https://datatracker.ietf.org/ipr/1524/

Microsoft Corporation: https://datatracker.ietf.org/ipr/1914/

Broadcom Corporation: https://datatracker.ietf.org/ipr/1526/

●littlefs Copyright (c) 2017, Arm Limited. All rights reserved.

Redistribution and use in source and binary forms, with or without modification, are permitted provided that the following conditions are met:

Redistributions of source code must retain the above copyright notice this list of conditions and the following disclaimer.<br>• Redistributions in binary form must reproduce the above copyright<br>notice, this list of conditions and the following disclaimer in the<br>documentation and/or other mater

used to endorse or promote products derived from this software without specific prior written permission.

THIS SOFTWARE IS PROVIDED BY THE COPYRIGHT HOLDLERS AND CONTRIBUTORS "AS IS" AND ANY EXPRESS OR IMPLIED WARRANTIES, OF THE IMPLIED WARRANTIES, OF ME IMPLIED WARRANTIES, OF ME IMPLIED WARRANTIES OF CONTRIBUTORS BE LIABLE FO

●opusfile

Copyright (c) 1994-2013 Xiph.Org Foundation and contributors

Redistribution and use in source and binary forms, with or without modification, are permitted provided that the following conditions are met:

- Redistributions of source code must retain the above copyright notice, this list of conditions and the following disclaimer.

- Redistributions in binary form must reproduce the above copyright notice, this list of conditions and the following disclaimer in the documentation and/or other materials provided with the distribution.

- Neither the name of the Xiph.Org Foundation nor the names of its contributors may be used to endorse or promote products derived from this software without specific prior written permission.

THIS SOFTWARE IS PROVIDED BY THE COPYRIGHT HOLDERS<br>AND CONTRIBUTORS "AS IS" AND ANY EXPRESS OR IMPLIED<br>WARRANTIES, INCLUDING, BUT NOT LIMITED TO, THE IMPLIED<br>WARRANTIES, INCLUDING, BUT NOT LIMITED TO, THE IMPLIED<br>PARTICULA

●rnnoise Copyright (c) 2017, Mozilla Copyright (c) 2007-2017, Jean-Marc Valin Copyright (c) 2005-2017, Xiph.Org Foundation Copyright (c) 2003-2004, Mark Borgerding

Redistribution and use in source and binary forms, with or without modification, are permitted provided that the following conditions are met:

- Redistributions of source code must retain the above copyright notice, this list of conditions and the following disclaimer.

- Redistributions in binary form must reproduce the above copyright notice, this list of conditions and the following disclaimer in the documentation and/or other materials provided with the distribution.

- Neither the name of the Xiph.Org Foundation nor the names of its contributors may be used to endorse or promote products derived from this software without specific prior written permission.

THIS SOFTWARE IS PROVIDED BY THE COPYRIGHT HOLDERS<br>AND CONTRIBUTORS "AS IS" AND ANY EXPRESS OR IMPLIED<br>WARRANTIES, INCLUDING, BUT NOT LIMITED TO, THE IMPLIED<br>WARRANTIES, INCLUDING, BUT NOT LIMITED TO, THE IMPLIED<br>PARTICULA

# **保証とアフターサービス**

### 出張修理

- **1** 「こんなときは?」( 24 ~27ページ ) を調べてください。
- **2** それでも異常があるときは使用をやめて、必ず電源 プラグを抜いてください。
- **3** お買いあげの販売代理店に、次のことをお知らせ ください。
	- 品名:加湿空気清浄機
	- 形名: (保証書に記載の形名)
	- お買いあげ日(年月日)●故障の状態(具体的に)
	- ご住所(付近の目印も合わせてお知らせください)
	- お名前 電話番号 ご訪問希望日

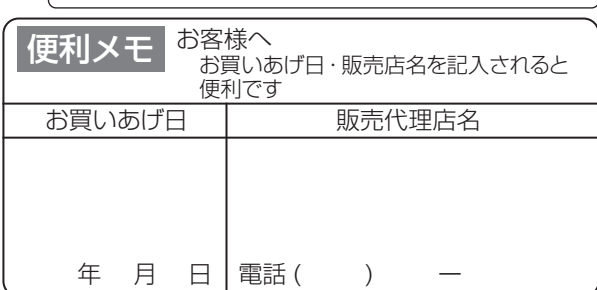

### 保証期間中

●修理に際しましては、保証書をご提示ください。 保証書の規定に従って、修理させていただきます。

保証期間が過ぎているときは

●修理すれば使用できる場合には、ご希望により有料で 修理させていただきます。

### 修理料金のしくみ

● 修理料金は、 技術料·部品代·出張料などで構成されています。

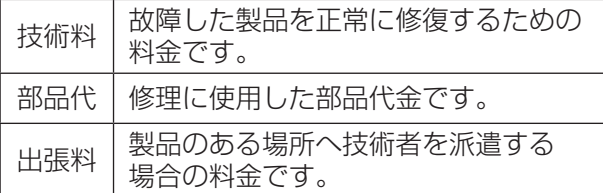

### 保証書(別添)

- ●保証書は「お買いあげ日・販売代理店名」などの記入を お確かめのうえ、販売店から受け取ってください。 保証書は内容をよくお読みの後、大切に保存してください。
- 保証期間…お買いあげの日から1年間です。 ただし、プラズマクラスターイオン発生ユニットのみ、 2年間です。

保証期間中でも有料になることがありますので、保証 書をよくお読みください。<br>・集じんフィルター ・脱臭フィルタ-

- ・集じんフィルター<br>・加湿フィルター
	- ・Ag<sup>+</sup> イオンカートリッジ

は消耗品ですので、保証期間内でも 「有料」 とさせて いただきます。

### 補修用性能部品の保有期間

- 当社は加湿空気清浄機の補修用性能部品を、製品の 製造打切後、6年保有しています。
- ●補修用性能部品とは、その製品の機能を維持するた めに必要な部品です。

## **修理を依頼されるときは お客様ご相談窓口のご案内**

**修理・使いかた・お手入れ・お買い物などのご相談・ご依頼、 および万一製品による事故が発生した場合は、お買いあげの 販売代理店、または下記窓口にお問い合わせください。** ファクシミリ送信される場合は、製品の形名やお問い合わせ内容の ご記入をお願いいたします。

※弊社では、フリーダイヤル・ナビダイヤルサービスをご利用のお客様に 「発信者番号通知」をお願いしています。発信者番号を非通知に設定されて いる場合は、番号の最初に「186」をつけておかけください。

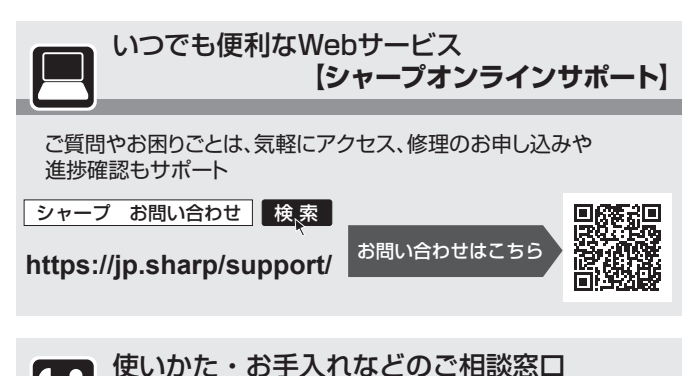

 $\overline{\mathbf{G}}$ 

**受 付 時 間 (年末年始を除く)** ●月曜~金曜:**9:00~17:00** 土曜、日曜、祝日など弊社休日を除く

### 0120 - 099 - 233

■フリーダイヤルが<br>- ご利用いただけない場合は…

**050 - 3852 - 5405 06 - 6792 - 5993 電話** FAX 〒581-8585 大阪府八尾市北亀井町3丁目1番72号

おかけ間違いのないようにご注意ください

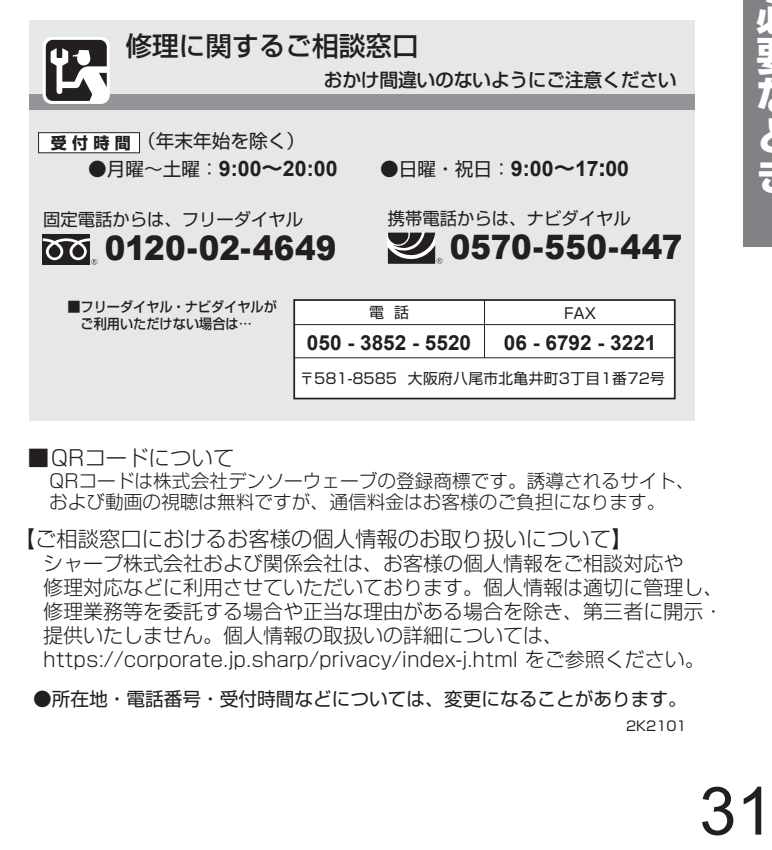

■ QRコードについて<br>- QRコードは株式会社デンソーウェーブの登録商標です。誘導されるサイト、 |<br>|および動画の視聴は無料ですが、通信料金はお客様のご負担になります。

- 【ご相談窓口におけるお客様の個人情報のお取り扱いについて】 シャープ株式会社および関係会社は、お客様の個人情報をご相談対応や 修理対応などに利用させていただいております。個人情報は適切に管理し、 修理業務等を委託する場合や正当な理由がある場合を除き、第三者に開示・ 提供いたしません。個人情報の取扱いの詳細については、 https://corporate.jp.sharp/privacy/index-j.html をご参照ください。
- ●所在地・電話番号・受付時間などについては、変更になることがあります。 2K2101

# **仕 様**

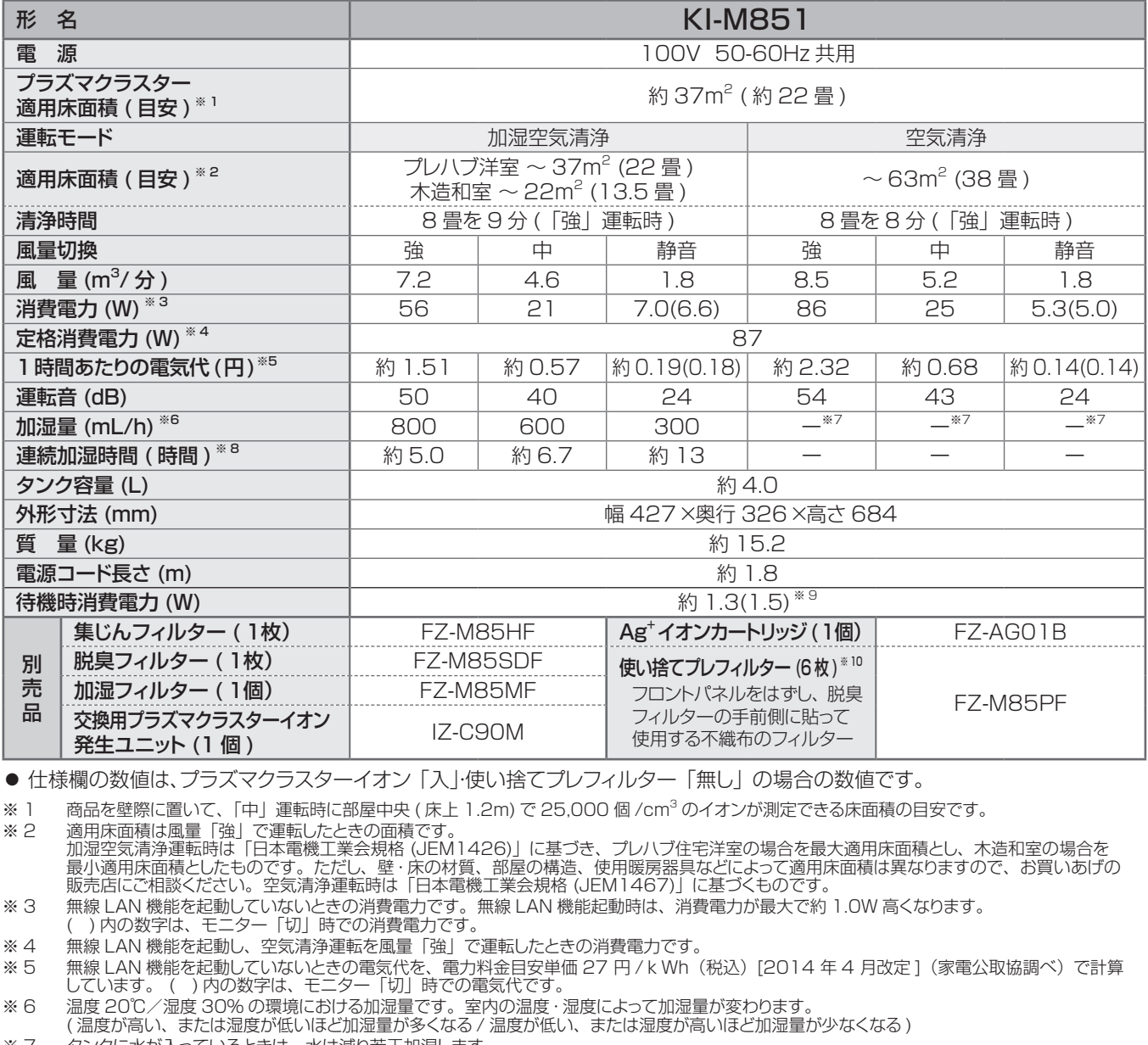

※ 7 りンクに水が入っているときは、水は減り若干加湿します。

※ 8 ─ 温度 20℃/湿度 30%での時間です。ご使用の環境によっては、表示時間より長くなる場合があります。

※ 9 () 内の数字は、無線 LAN 機能「起動」の時の待機時消費電力です。無線 LAN 機能を「切」 にしたいときは13ページをご確認ください。 ※10 詳しい商品の説明は、販売店にお問い合わせください。

待機時消費電力の 削減について この製品は電源プラグを差し込んだ状態では電子回路を動作させるために、仕様欄に記載の待機時消費電力を 消費しています。省エネルギー推進のため、ご使用にならないときは電源プラグを抜いてください。

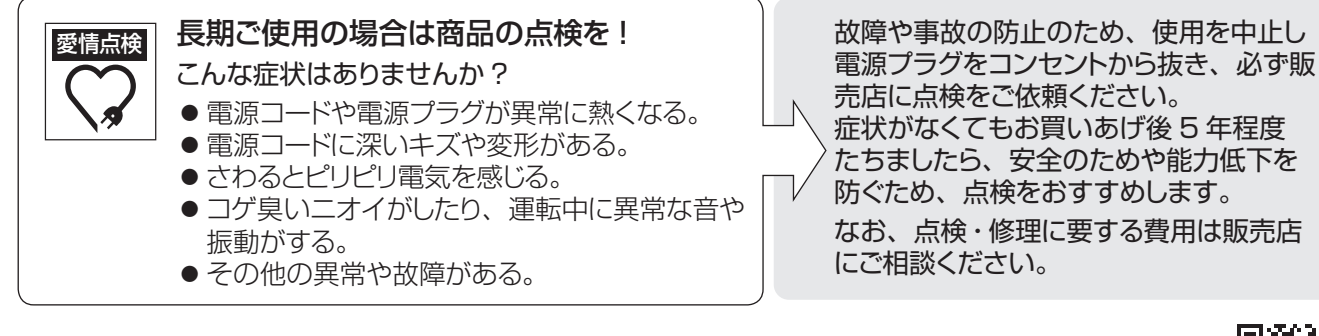

シャープ株式会社

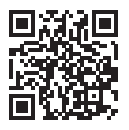

生産管理用コード

本 社 〒 590-8522 大阪府堺市堺区匠町 1 番地

TINSJA350KKRZ 22D ②